Západočeská univerzita v Plzni Fakulta aplikovaných věd Katedra informatiky a výpočetní techniky

# Bakalářská práce

# Knihovna pro analýzu grafových struktur

Plzeň 2014 Jakub Žáček

# Prohlášení

Prohlašuji, že jsem bakalářskou práci vypracoval samostatně a výhradně s použitím citovaných pramenů.

V Plzni dne 25. června 2014

Jakub Žáček

# Poděkování

Rád bych poděkoval Ing. Richardu Lipkovi Ph.D. za cenné rady, věcné připomínky a vstřícnost při konzultacích a vypracování bakalářské práce.

## Abstract

This bachelor thesis deals with the construction of precedence graphs from a list of actions, their prerequisites and followers. You will find here the basics of graph theory, description of several existing libraries for graph analysis in Java programming language, a detailed comparison of two selected libraries. Futhermore it describes the development of a new library, which constructs graphs from the action list mentioned above. This work also contains an example of solution of this problem based on real data.

## Abstrakt

Tato bakalářská práce se zabývá tvorbou grafů ze seznamu akcí, jejich prerekvizit a následníků. Naleznete zde základy grafové teorie, popis některých existujících knihoven pro práci s grafy v programovacím jazyce Java, podrobné srovnání dvou z těchto knihoven a popis vývoje nové knihovny, která tvoří grafy z výše uvedeného seznamu akcí. Dále je zde i ukázka řešení daného problému na reálných datech.

# Obsah

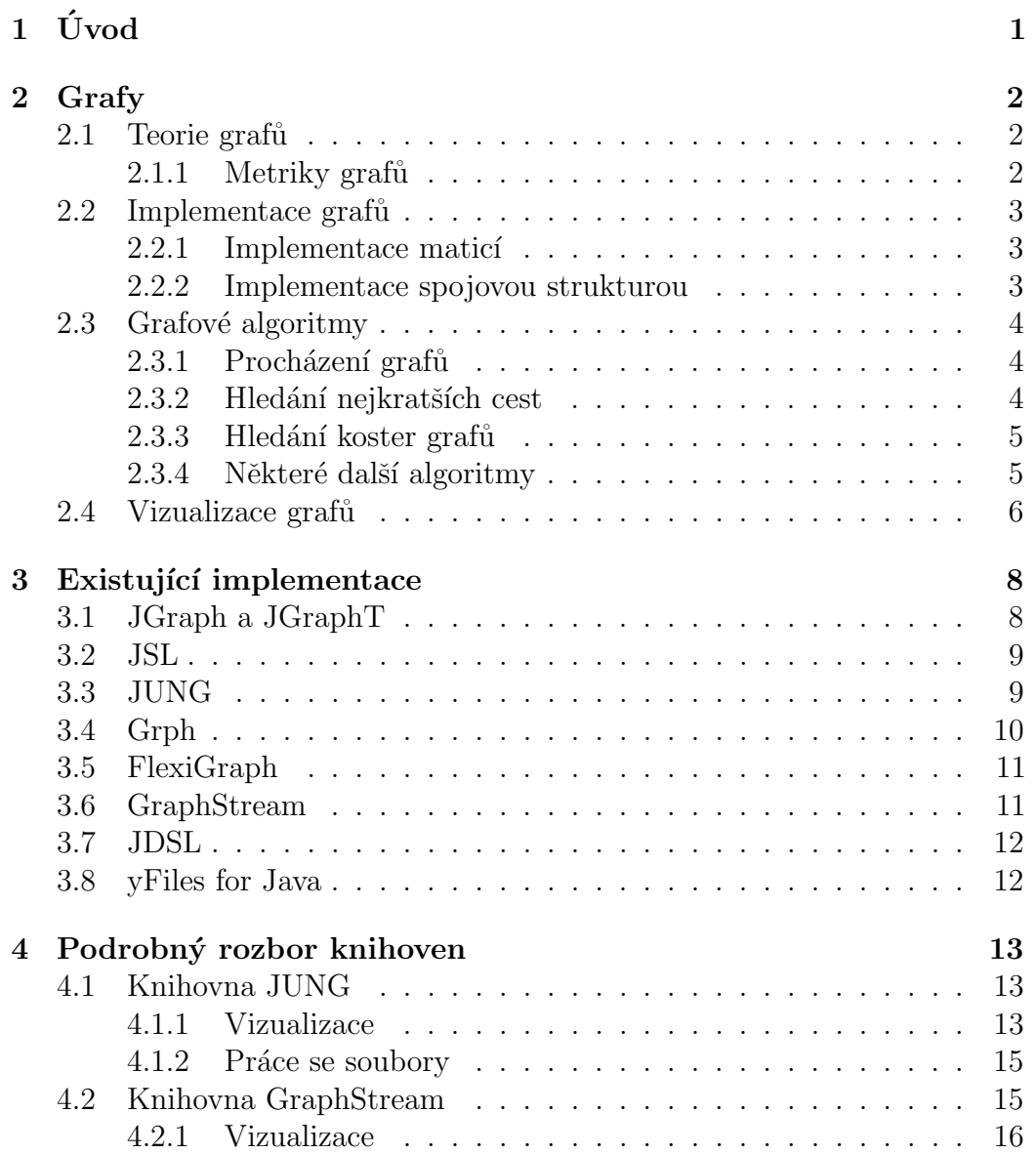

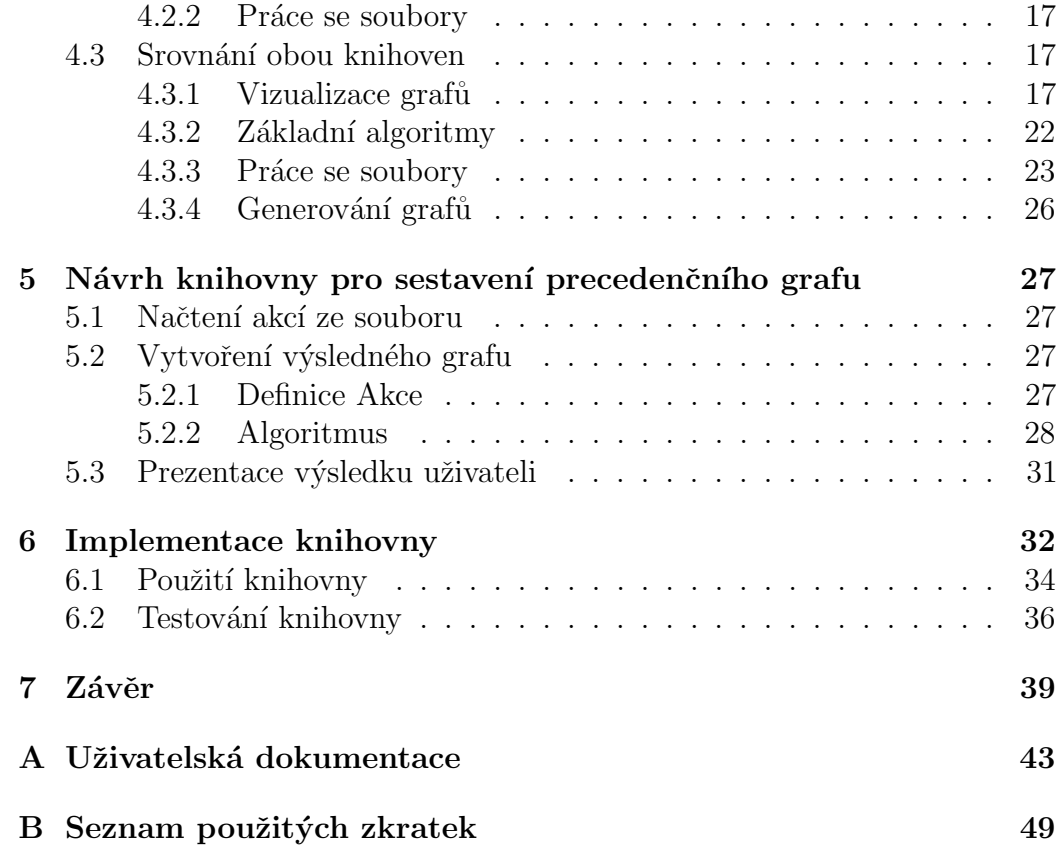

## <span id="page-7-0"></span> $1$  Uvod

Cílem této práce je vytvořit novou knihovnu v programovacím jazyce Java, která bude vytvářet grafy z řady akcí, jejich prerekvizit<sup>[1](#page-7-1)</sup> a následníků tak, aby všechny tyto vazby byly splněny. Akce může reprezentovat libovolnou událost. Tato knihovna bude také obsahovat jednoduché grafické rozhraní umožňující uživateli vybrat potřebné údaje a následně zobrazit vizualizaci výsledného grafu. K práci s grafy a jejich vizualizaci bude využita některá z již existujících knihoven pod svobodnou licencí.

Výsledná knihovna bude mít využití v plánování testovacích scénářů, které se budou skládat z jednotlivých akcí či segmentů scénáře. Dalším možným využitím je generování precedenčních grafů<sup>[2](#page-7-2)</sup>. Jiným možným využitím je jednoduché plánování různých projektů a všeobecně hledání správného sledu různých akcí.

V první části této práce budou rozebrány základy grafů a grafové teorie, jejich základní implementace v počítači, algoritmy a různé druhy vizualizace. Dále zde bude stručný popis některých stávajích knihoven v Javě pro vizualizaci grafů a práci s nimy a následně podrobné srovnání výběru některých z těchto knihoven.

Druhá část této práce se bude zabývat návrhem samotné knihovny (výběr vhodných algoritmů, konstrukcí atd.). Knihovna bude velmi univerzální – nebude vyžadovat žádný konkrétní formát vstupních souborů. Dále pak její implementací a testováním. Také zde bude popis jednoduché aplikace (uživatelského rozhraní) používající tuto knihovnu.

<span id="page-7-1"></span> $1$ akce, které musí nastat před danou akcí

<span id="page-7-2"></span> $\overline{a}$ orientovaný graf neobsahující žádné smyčky

## <span id="page-8-0"></span>2 Grafy

### <span id="page-8-1"></span>2.1 Teorie grafů

 $Graf[1]$  $Graf[1]$  je reprezentací množiny objektů a jejich spojení – skládá se tedy z vrcholů/uzlů (reprezentace objektů) a hran (jejich propojení). Graf je uspořádaná dvojice  $G = \langle V, E \rangle$ , kde V je množina vrcholů a E množina hran. Prvky množiny hran E jsou definovány jako  $E \subseteq \{ \{u, v\} | u, v \in V, u \neq v \}$ u neorientovaného grafu a  $E \subseteq V \times V$  u grafu orientovaného. U orientovaných grafů záleží na směru propojení (tzv. orientované hrany). U neorientovaných naopak na směru nezáleží (viz obr. [2.1\)](#page-8-3). U některých grafů mohou být též ohodnocené hrany.

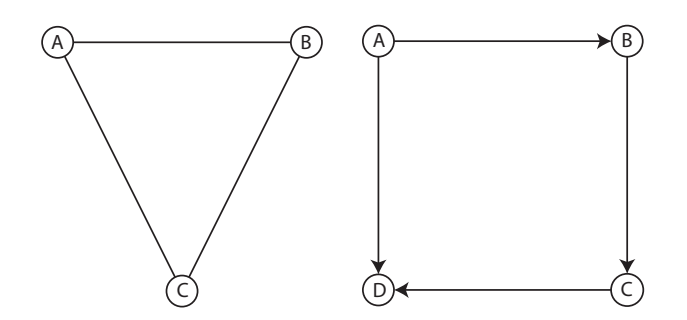

<span id="page-8-3"></span>Obrázek 2.1: Neorientovaný (vlevo) a orientovaný graf (vpravo)

#### <span id="page-8-2"></span>2.1.1 Metriky grafů

- počet vrcholů celkový počet vrcholů v grafu  $(V)$
- počet hran celkový počet hran v grafu  $(E)$
- stupeň vrcholu počet hran přímo spojených s daným vrcholem
- vrcholy N-tého stupně vrcholy, které jsou spojeny s právě N hranami
- vzdálenost dvou vrcholů nejkratší vzdálenost mezi dvěma vrcholy (nejmenší počet hran v případě neohodnoceného grafu, nejmenší součet ohodnocení v případě grafu ohodnoceného)

### <span id="page-9-0"></span>2.2 Implementace grafu

Existují dva základní způsoby, jak grafy implementovat – maticí (dvourozměrným polem) a spojovou strukturou. Popisují zde jen základní implementaci, řešení může být v závislosti na konkrétním případě jiné.

#### <span id="page-9-1"></span>2.2.1 Implementace matici

Celý graf je reprezentován jedním dvourozměrným polem o velikosti  $N \times N$ , kde N je počet vrcholů v grafu. V případě neohodnoceného grafu může být pole typu boolean (true pokud hrana mezi vrcholy existuje, false pokud neexistuje). Graf může být pole typu int, a daná hodnota určuje ohodnocení hrany mezi dvěma vrcholy a v případě neexistence hrany může být hodnota např.  $-1$ .

Výhodou tohoto řešení je jednoduchost při programování. Dále se vyplatí paměťově u hustých grafů (počet hran se blíží druhé mocnině počtu vrcholů). Přidání a odebrání jednotlivých hran jsou velmi rychlé operace. Také operace zjištění, zda spolu dva vrcholy sousedí, či nikoliv, je velmi rychlá.

Nevýhodou je, že i u řídkých grafů (počet hran je řádově menší než druhá mocnina počtu vrcholů) je matice stále stejně velká. Přidávání nových vrcholů si žádá zvětšení celé matice.

#### <span id="page-9-2"></span>2.2.2 Implementace spojovou strukturou

Graf se skládá z instancí třídy reprezentující graf, ve které je pole typu Vrchol obsahující sousední vrcholy grafu. V případě ohodnoceného grafu zde může být asociativní pole typu Vrchol a int, kde int je ohodnocení hrany. Samotný graf je pak uložen v třídě Graf obsahující jednorozměrné pole typu Vrchol se všemi vrcholy v daném grafu.

Velkou výhodou tohoto řešení je jeho dynamičnost a oproti předchozímu velmi malá paměťová náročnost (závislá zejména na počtu hran, nikoliv vrcholů). U řídkých grafů je pak výhodou nižší paměťová náročnost než u matice sousednosti. Dále lze snadno zjistit stupeň vrcholu. Přidávání nových uzlů je též snazší než u implementace maticí.

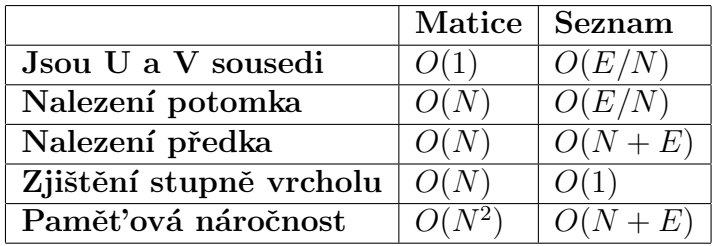

Nevýhodou je vyšší paměťová náročnost u hustých grafů (může být dokonce i vyšší než u matice sousednosti.

## <span id="page-10-0"></span>2.3 Grafové algoritmy

U grafů existuje široká škála algoritmů, které jsou schopny zjišťovat např. nejkratší cesty, kostry grafů a mnoho dalších informací. Uvedu zde jen ty, které jsou nejčastěji podporovány knihovnami popsanými v následující kapitole.

#### <span id="page-10-1"></span>2.3.1 Procházení grafů

- Prohledávání do šířky (Breadth-First Search BFS) Tento algoritmus slouží k prohledání všech vrcholů grafu a následně nalezení nejkratší cesty (za předpokladu neohodnoceného grafu).
- Prohledávání do hloubky (Depth-First Search DFS) Používá se k nalezení cesty mezi dvěma vrcholy, přičemž tato cesta nemusí být vždy nejkratší. Ale její nalezení je rychlejší než u BFS.

#### <span id="page-10-2"></span>2.3.2 Hledání nejkratších cest

- Dijkstrův algoritmus Algoritmus je používán pro hledání nejkratších cest z jednoho vrcholu do všech ostatních v grafech s nezáporně ohodnocenými hranami.
- Algoritmus  $A^*$  (A star) Velmi podobný Dijkstrovu algoritmu (hledání nejkratších cest v nezáporně ohodnocených grafech) s tím, že přidává navíc heuristický prvek.

<span id="page-10-3"></span>Tabulka 2.1: Složitosti operací u jednotlivých implementací[\[2\]](#page-46-1)

- Floyd-Warshall $\mathbf{\hat{u}}$  v algoritmus Opět algoritmus umožňující nalezení nejkratších vzdáleností, ale v tomto případě již mohou být hrany záporně ohodnoceny. Graf však nesmí obsahovat cykly záporné délky.
- Bellman-Fordův algoritmus Podobně jako Floyd-Warshallův algoritmus hledá cesty s nejnižším ohodnocením. Avšak zatímco Floyd-Warshallův algoritmus hledá nejkratší cesty ze všech vrcholů do všech ostatních vrcholů, Bellman-Fordův algoritmus vyhledává pouze nejkratší cestu z daného vrcholu do ostatních.

#### <span id="page-11-0"></span>2.3.3 Hledání koster grafů

Kostra grafu je podgraf<sup>[1](#page-11-2)</sup>, který neobsahuje žádné cykly. Tj. libovolné dva vrcholy lze spojit vždy jen jednou cestou – jedná se o strom.

- Kruskalův algoritmus Postupným vybíráním hran od nejkratších, které netvoří s již vybranými hranami žádnou kružnici, postupně nalezne minimální kostru grafu s nezáporně ohodnocenými hranami.
- Borůvkův algoritmus Hledá minimální kostru grafu s nezáporně a různě ohodnocenými hranami.
- Jarníkův algoritmus Hledá minimální kostru ohodnoceného grafu.

#### <span id="page-11-1"></span>2.3.4 Některé další algoritmy

- Hledání klik grafů Klika je takový podgraf nějakého grafu, který je úplným grafem, tj. všechny jeho vrcholy jsou spojeny hranou se všemi ostatními.
- Hledání komponent grafů Komponenta grafu je takový souvislý podgraf, jenž není obsažen v žádném větším souvislém podgrafu.

<span id="page-11-2"></span><sup>&</sup>lt;sup>1</sup>podgraf grafu je graf, v němž chybí některé hrany či vrcholy oproti původnímu grafu

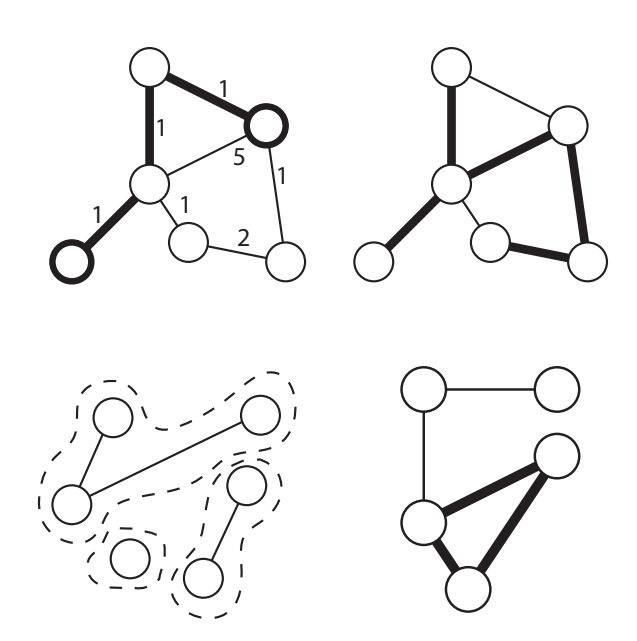

<span id="page-12-1"></span>Obrázek 2.2: Znázornění nejkratší cesty v grafu, kostry grafu, komponent grafu a kliky grafu (zleva)

## <span id="page-12-0"></span>2.4 Vizualizace grafů

Protože graf jako takový je ryze abstraktní záležitost, je vhodné jej nějakým způsobem vizualizovat, aby s ním mohl člověk snáze pracovat. Nejčastějším způsobem vizualizace je zobrazení vrcholů jako bodů, kruhů nebo obdélníků a hran jako čar, případně šipek u orientovaných grafů (viz obr. [2.1\)](#page-8-3). Tento způsob je nejjednodušší a mnohdy plně dostačující.

V některých případech jsou vrcholy různě velké, čímž je možno rozlišit váhu jednotlivých vrcholů, stejně tak tloušťky čar znázorňující hrany mohou být různé v závislosti na ohodnocení dané hrany. Někdy jsou navíc vrcholy či hrany znázorněny barevně. Vše záleží na konkrétním grafu a na tom, co reprezentuje.

V takto vizualizovaných grafech mohou být vrcholy organizovány různými způsoby. Níže je popis a názorné obrázky  $(2.3 \text{ a } 2.4)$  $(2.3 \text{ a } 2.4)$  $(2.3 \text{ a } 2.4)$  těch nejznámějších:

- náhodné/ruční uspořádání vrcholy jsou náhodně/ručně (uživate $lem)$  rozmístěny – nejjednodušší, ale nejméně přehledné
- kruhové uspořádání vrcholy se nacházejí na pomyslné kružnici (např. u vizualizace WWW stránek)
- hierarchické uspořádání u orientovaných grafů, vrcholy předků jsou výše než vrcholy potomků (např. vizualizace průběhu práce – workflow diagram)
- organické uspořádání jednotlivé vrcholy mají navzájem odpudivé síly v závislosti na síle vazeb mezi sebou (např. vizualizace sociálních  $s$ ití)
- stromové uspořádání podobné jako hierarchiské s tím rozdílem, že každý vrchol má jen jednoho předka (např. vizualizace dědičnosti jednotlivých tříd v javě)

Někdy jsou vizualizované grafy i animované, kdy je lépe vidět např. vývoj v průběhu času.

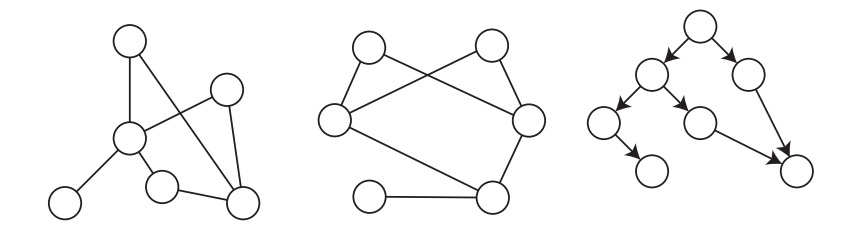

Obrázek 2.3: Náhodné/ruční, kruhové a hierarchické uspořádání (zleva)

<span id="page-13-0"></span>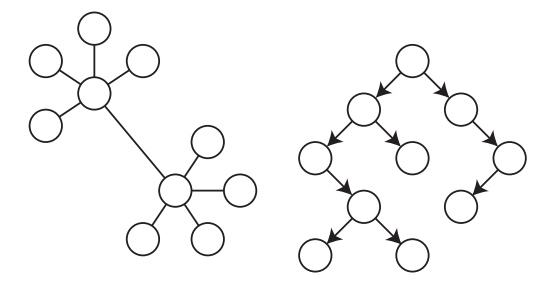

<span id="page-13-1"></span>Obrázek 2.4: Organické (vlevo) a stromové uspořádání (vpravo)

## <span id="page-14-0"></span>3 Existující implementace

Zde je přehled některých knihoven do programovacího jazyka Java, které umožňují vytvářet, reprezentovat a/nebo podporují různé algoritmy nad grafy. Souhrnou

## <span id="page-14-1"></span>3.1 JGraph a JGraphT

Knihovna J $G$ raph $T[3]$  $T[3]$ , která je stále aktivně vyvíjena, umožňuje reprezentaci orientovaných i neorientovaných grafů. Hrany v těchto grafech mohou být ohodnocené, neohodnocené nebo popsané.

Tato knihovna také podporuje širokou škálu algoritmů, například Floyd-Warshallův, Bellman-Fordův, Dijkstrův a přibližně dvacet dalších algoritmů. Je velmi dobře dokumentována na své webové stránce a v JavaDoc dokumentaci.

Naproti tomu knihovna JGraph<sup>[\[4\]](#page-46-3)</sup> (nově JGraphX) je určena k vizualizaci a editaci grafů. Je také stále aktivně vyvíjena. Tato knihovna podporuje značné množství metod, jimiž lze různé grafy zobrazit nebo upravit. Existuje adaptér, jenž umožňuje v knihovně JGraph vizualizovat data reprezentovaná knihovnou JGraphT.

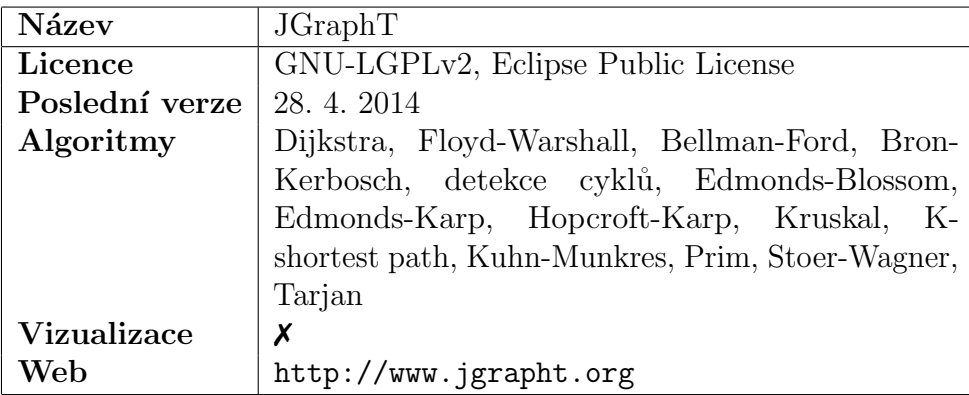

<span id="page-14-2"></span>Tabulka 3.1: JGraphT

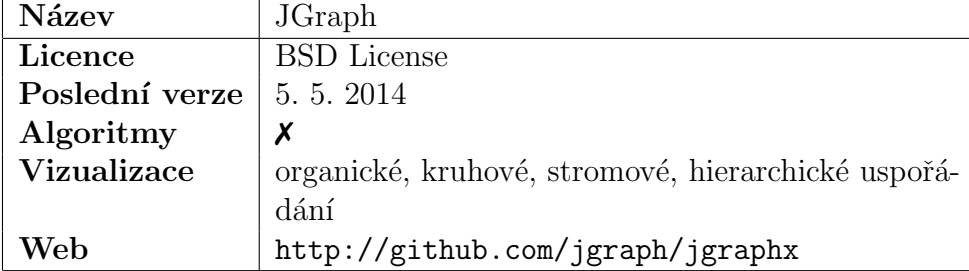

<span id="page-15-2"></span>Tabulka 3.2: JGraph

### <span id="page-15-0"></span>3.2 JSL

JSL[\[5\]](#page-46-4) podporuje v původní verzi pouze algoritmy prohledávání do šířky, do hloubky a algoritmus  $A^*$ , ale je možné jednoduše naprogramovat i další algoritmy díky jednoduchému rozhraní. Vývoj této knihovny byl ukončen v roce 2003, tudíž JSL již není aktivně vyvíjen. Obsahuje také velmi kvalitně popsaný JavaDoc.

| Název              | Java Search Library        |
|--------------------|----------------------------|
| Licence            | Mozilla Public License     |
| Poslední verze     | 15. 12. 2003               |
| Algoritmy          | BFS, DFS, $A^*$            |
| <b>Vizualizace</b> |                            |
| Web                | http://jsl.sourceforge.net |

<span id="page-15-3"></span>Tabulka 3.3: JSL

### <span id="page-15-1"></span>3.3 JUNG

Knihovna JUNG<sup>[\[6\]](#page-46-5)</sup>, jejíž podpora skončila v roce 2010, podporuje orientované, neorientované grafy, grafy s paralelními hranami a hypergrafy. JUNG podporuje širokou škálu algoritmů od grafové teorie, přes data mining po statistickou analýzu. JUNG má kvalitní dokumentaci na stránkách vygenerovaných Mavenem a JavaDoc.

JUNG také podporuje vizualizaci grafů.

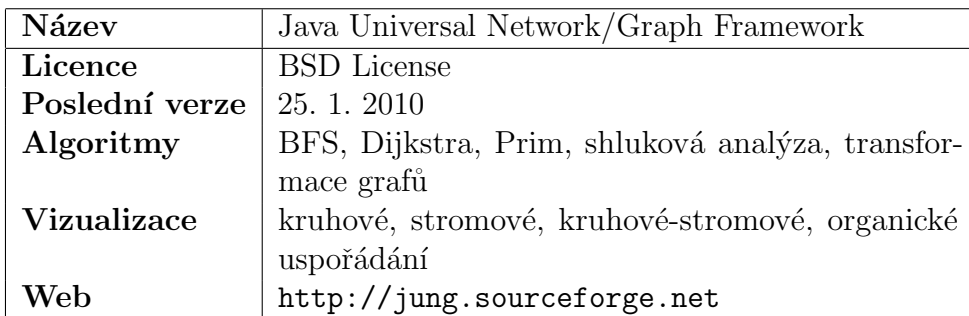

<span id="page-16-1"></span>Tabulka 3.4: JUNG

## <span id="page-16-0"></span>3.4 Grph

Momentálně aktivně vyvíjená knihovna, která především nabízí snadné použití a malé paměťové nároky. Podporuje orientované i neorientované grafy. Mimo široké škály podporovaných algoritmů podporuje také vizualizaci grafů. Grph<sup>[\[7\]](#page-46-6)</sup> má velmi podrobný uživatelský manuál.

| Název              | Grph                                               |  |  |  |  |  |
|--------------------|----------------------------------------------------|--|--|--|--|--|
| Licence            | GNU-LGPL                                           |  |  |  |  |  |
| Poslední verze     | 22. 4. 2014                                        |  |  |  |  |  |
| Algoritmy          | BFS, DFS, Dijkstra, Floyd-Warshall, Bellman-       |  |  |  |  |  |
|                    | Ford, K-nejkratší cesta (celkem více než 100, celý |  |  |  |  |  |
|                    | seznam na http://www.i3s.unice.fr/~hogie/          |  |  |  |  |  |
|                    | $graph/graph-algos.pdf$                            |  |  |  |  |  |
| <b>Vizualizace</b> | organické uspořádání                               |  |  |  |  |  |
| Web                | http://www.i3s.unice.fr/~hogie/grph                |  |  |  |  |  |

<span id="page-16-2"></span>Tabulka 3.5: Grph

## <span id="page-17-0"></span>3.5 FlexiGraph

Vývoj knihovny FlexiGraph<sup>[\[8\]](#page-46-7)</sup> byl ukončen v roce 2007. Podporuje reprezentaci grafů a základní algoritmy jako DFS a BFS. FlexiGraph je doplněn o slušně popsaný JavaDoc.

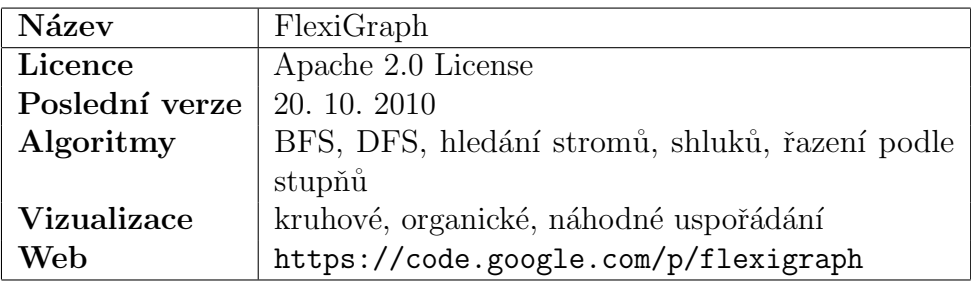

<span id="page-17-2"></span>Tabulka 3.6: FlexiGraph

## <span id="page-17-1"></span>3.6 GraphStream

Aktivně vyvíjená knihovna univerzitou Le Havre podporující širokou škálu algoritmů a vizualizačních metod.

GraphStream<sup>[\[9\]](#page-46-8)</sup> podporuje algoritmy jako  $A^*$ , Dijkstrův, Bellman-Forsův, dále umožňuje generovat grafy různými algoritmy a řadu dalších funkcí. Použití každé funkce je podrobně zdokumentováno na vlastní webové stránce.

GraphStream podporuje vizualizační metody, které poskytují prakticky neomezené možnosti přizpůsobení.

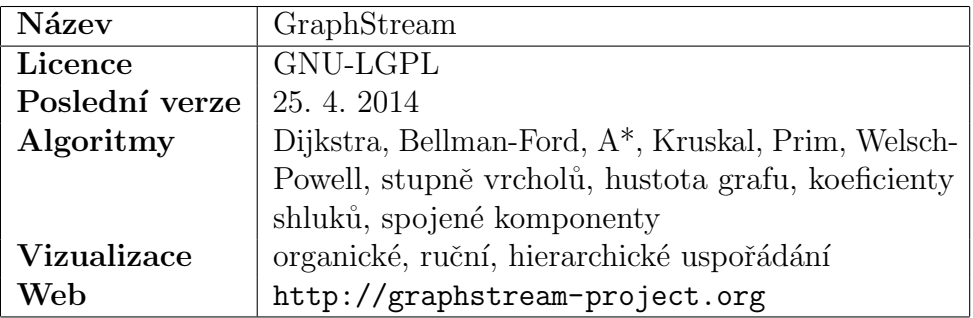

<span id="page-17-3"></span>Tabulka 3.7: GraphStream

## <span id="page-18-0"></span>3.7 JDSL

Knihovna<sup>[\[10\]](#page-47-0)</sup> vytvořená na univerzitě Brown již není vyvýjena od roku 2005. Podporuje algoritmy DFS, Dijkstra, Prim a topologické řazení. Má kvalitní dokumentaci a JavaDoc na svých webových stránkách.

Licencí je Brown University License (zdarma pro nekomerční využití při uvedení autora).

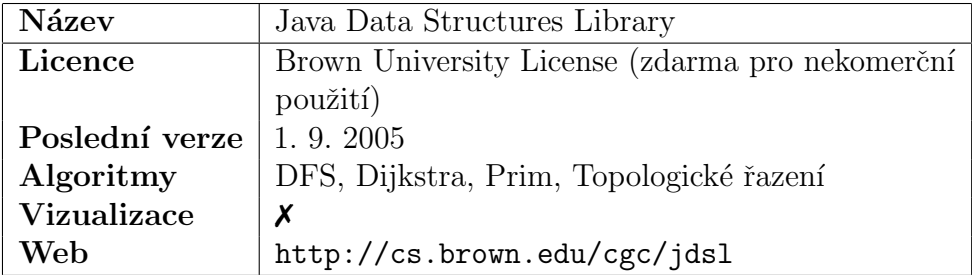

<span id="page-18-2"></span>Tabulka 3.8: JDSL

## <span id="page-18-1"></span>3.8 yFiles for Java

Komerční knihovna yFiles<sup>[\[11\]](#page-47-1)</sup> je stále aktivně vyvíjena. Podporuje širokou škálu algoritmů i vizualizačních layoutů. Má velmi podrobnou a kvalitní dokumentaci na svých webových stránkách.

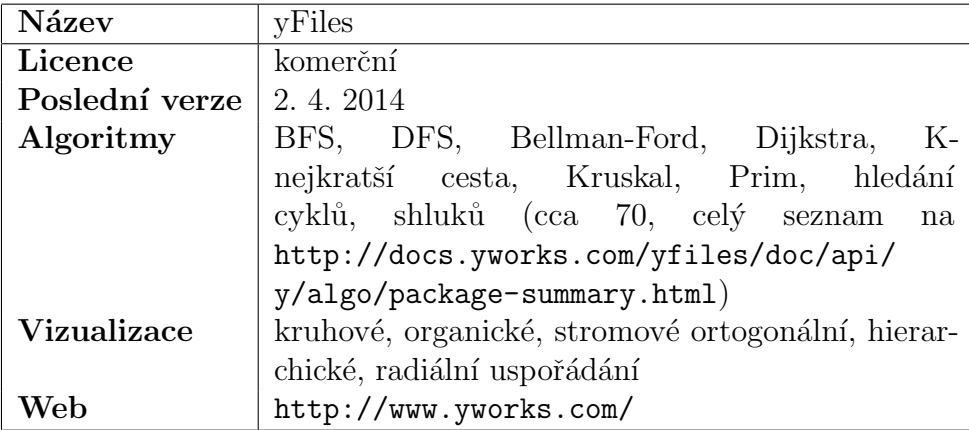

<span id="page-18-3"></span>Tabulka 3.9: yFiles

## <span id="page-19-0"></span>4 Podrobný rozbor knihoven

## <span id="page-19-1"></span>4.1 Knihovna JUNG

Knihovnu JUNG $[6]$  jsem zvolil pro podrobnější rozbor hlavně kvůli jednoduchému používání a velké škále algoritmů a vizualizačních uspořádání, která knihovna podporuje.

JUNG se skládá celkem z 5 základních balíků jar (reprezentace, algoritmy, vstup/výstup ze souboru, vizualizace, 3D vizualizace). Dále však obsahuje cca dalších 10 podpůrných balíků jar. Dohromady mají celkem přes 6MB.

Vytvoření jednoduchého grafu v knihovně JUNG je poměrně snadné. Nejprve je nutné vybrat vhodnou třídu reprezentující graf. Jsou zde rozlišeny reprezentace pro husté a řídké grafy, pro singlegrafy a multigrafy a pro orientované či neorientované grafy. Například pro neorientovaný řídký multigraf je zde třída UndirectedSparseMultigraph<V, E> (všechny grafové třídy se nachází v balíku edu.uci.ics.jung.graph a dědí od abstraktní třídy AbstractGraph<V, E>). Všechny třídy grafů jsou generické, kde V značí datový typ vrcholů a E datový typ hran. V knihovně neexistuje žádný předdefinovaný datový typ pro vrcholy či hrany, lze tedy využít jakýkoliv datový typ. Díky tomu je možné ukládat k vrcholům i hranám vlastní data, ale u jednoduchých grafů bohatě stačí využití základních datových typů jako je Integer nebo String.

Nový vrchol se do grafu přidá metodou addVertex() požadující jediný argument a tím je instance zvoleného datového typu pro vrchol  $(V)$ . Přidání hrany se provádí metodou addEdge(), kde je nutné zadat instanci datového typu hrany  $(E)$ , a instance obou propojených vrcholů.

#### <span id="page-19-2"></span>4.1.1 Vizualizace

Přizpůsobení vzhledu jednotlivých vrcholů a hran se prování za použití tzv. transformerů, což jsou abstraktní generické třídy Transformer<I,0> (I je datový typ hrany či vrcholu a 0 je výstupní datový typ, např.: Color, Shape nebo Stroke) obsahující metodu transform(), která v závislosti na daném vrcholu či hraně vrací příslušný tvar, barvu, čáru atd...

Následné vykreslení grafu je o něco složitější. Nejprve je nutné vytvořit instanci zvoleného uspořádání, kterým chceme graf vykreslit. Například SpringLayout<V, E> představuje organické uspořádání (všechna třídy uspořádání se nachází v balíku edu.uci.ics.jung.algorithms.layout). Jediným parametrem kontruktoru je instance grafu. Opět se jedná o generickou třídu potřebující definici typu vrcholů a hran. Dále je nutné vytvořit samotnou komponentu vykreslující graf. Ta je reprezenotvána třídou BasicVisualizationServer<V, E>. Paremetrem konstruktoru je instance uspořádání. Tato komponenta lze následně vložit do jakékoliv komponenty grafického prostředí Swing.

Další podporovaná uspořádání:

```
CircleLayout<V, E> – kruhové uspořádání
StaticLayout<V, E> – statické uspořádání
TreeLayout<V,E> – stromové uspořádání
SpringLayout<V,E> – organické uspořádání
```
Ukázky kódu jednoduché vizualizace pro knihovnu JUNG i GraphStream lze nalézt na přiloženém CD (podadresář ukazky-kodu).

<span id="page-20-0"></span>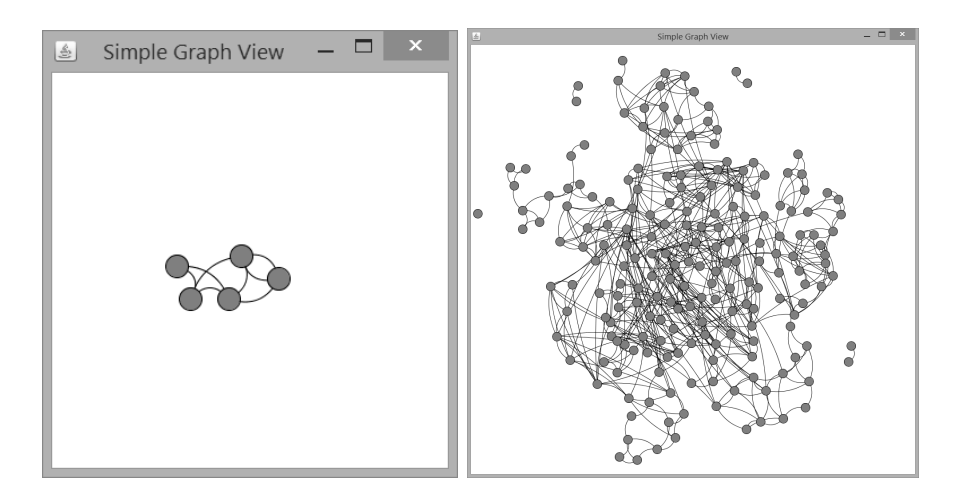

Obrázek 4.1: Ukázka vizualizace knihovny JUNG, vlevo ručně vytvořený graf, vpravo náhodně vygenerovaný graf o 200 vrcholech; organické uspořádání

#### <span id="page-21-0"></span>4.1.2 Práce se soubory

V základu umí JUNG importovat a exportovat grafy pouze z/do formátu GraphML[\[12\]](#page-47-2). Nicméně by neměl být problém imlementovat vlastní formáty.

```
1 <?xml version="1.0" encoding="UTF-8"?>
  \langlegraphml xmlns=" http://graphml.graphdrawing.org/xmlns"
3 xmlns: xsi=" http://www.w3.org/2001/XMLSchema-instance"
      xsi: schemaLocation="http://graphml.graphdrawing.org/xmlns5 http://graphml.graphdrawing.org/xmlns/1.0/graphml.xsd">
    \langlegraph id="Tutorial 1" edgedefault="undirected">
7 <node id="0">
      \langle node>
9 <node id="1">
      \langle node>
11 \leq edge id="0_1" source="0" target="1" directed="false">
       \langle/edge\rangle|13| \leq/graph>
   \langle/graphml>
```
Zdrojový kód 4.1: Ukázka grafu reprezentovaného formátem GraphML

### <span id="page-21-1"></span>4.2 Knihovna GraphStream

Knihovnu GraphStream<sup>[\[9\]](#page-46-8)</sup> jsem pro podrobnější rozbor zvolil kvůli velkému množství podporovaných algoritmů a široké škále možností přizpůsobení vzhledu grafů, vrcholů a hran. Knihovna je také stále aktivně vyvíjena.

Knihovna je rozdělena na tři základní části – core, algo, ui.

core – obsahuje jádro knihovny, nezbytné pro jakékoliv použití

 $\alpha$ lgo – obsahuje implementaci jednotlivých algoritmů

 $ui - obsahuje implementaci dodaitečných grafických rozhraní$ 

Jádro aplikace je velmi malé a kompaktní (necelých 900 kB) v jediném souboru \*.jar. Výhodou je, že není nutné použít rozšiřující knihovny ui  $(přes 7 MB)$  a algo  $(přes 300 kB)$ , a tím nemusí být výsledná aplikace

zbytečně velká. Samotná knihovna je velmi snadná na obsluhu základních funkcí a zároveň poskytuje širokou škálu možností jak funkcionalitu rozšířit. Vytvoření jednoduchého grafu je tedy otázkou několika řádek kódu, stejně jako jeho vykreslení, případně vygenerování (knihovna obsahuje generátory náhodných, mřížkových, eukleidovských a dalších grafů).

Základem každého grafu je třída implementující rozhraní Graph. Ta uchovává veškerá data o daném grafu. Základní dvě třídy implementující toto rozhraní jsou SingleGraph (umožňující pouze jednu hranu mezi dvěma vrcholy) a MultiGraph (podporuje více hran mezi dvěma vrcholy). Konstruktor požaduje jediný parametr a tím je unikátní identifikátor daného grafu (string).

Vrcholy se do grafu přidávají metodou addNode(), která opět požaduje pouze unikátní textový identifikátor vrcholu. Metoda vrátí vrchol s daným identifikátorem. Pokud vrchol s daným identifikátorem již existuje, metoda jej pouze vrátí a nevyhodí žádnou výjimku. Přidání hrany se provádí metodou addEdge().

#### <span id="page-22-0"></span>4.2.1 Vizualizace

Veškeré další vlastnosti (libovolná uživatelská data) jednotlivých vrcholů a hran se mění metodami addAttribute(), která umožňuje přidávat a měnit různé atributy jednotlivých položek. Používá se především pro změnu stylu daného objektu. Knihovna podporuje změny tvaru, velikosti (síle) i barvy jednotlivých vrcholů a hran. Tato metoda také umožňnuje uložit vlastní data (libovolného typu) k danému vrcholu či hraně.

Graf lze následně vykreslit metodou display(), která má nepovinný parametr určující, zda se má poloha jednotlivých vrcholů animovat a "odpuzovat" od ostatních nesousedních vrcholů. Vrcholy lze samozřejmě rozmístit i manuálně určením absolutních souřadnic (atributy  $x$  a y). GraphStream podporuje i stylování grafů kaskádovými styly CSS.

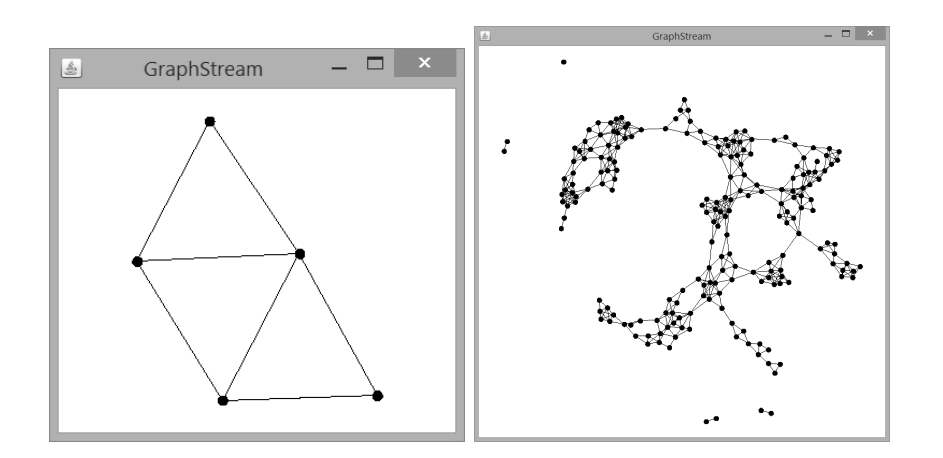

<span id="page-23-3"></span>Obrázek 4.2: Ukázka vizualizace knihovny GraphStream, vlevo ručně vytvořený graf, vpravo náhodně vygenerovaný graf o 200 vrcholech; organické uspořádání; použity stejné grafy jako u knihovny JUNG

#### <span id="page-23-0"></span>4.2.2 Práce se soubory

Graphstream umožnuje import a export  $z/do$  formátů GraphML[\[12\]](#page-47-2), DGS[\[13\]](#page-47-3)  $(\text{natural GramStream})$ , DOT $[14]$ , GML $[15]$  a SVG $[16]$  (jen vizualizace).

### <span id="page-23-1"></span>4.3 Srovnání obou knihoven

Obě knihovny jsou velmi kvalitně naprogramované a robustní. Na svých webových stránkách mají kvalitní dokumentaci a JavaDoc i řadu příkladů.

Knihovna GraphStream je stále aktivně vyvíjena, kdežto vývoj knihovny JUNG skončil v roce 2010. I přesto je knihovna JUNG stále funkční. Nenarazil jsem ani u jedné na žádné chyby či neošetřené výjimky.

#### <span id="page-23-2"></span>4.3.1 Vizualizace grafu

Obě knihovny umožňují poměrně kvalitní vizualizaci grafů. Zatímco GraphStream podporuje pouze organické a statické uspořádání. Knihovna JUNG podporuje mnohem širší škálu vizualizačních uspořádání. Na obrázcích [4.3](#page-24-0) -[4.7](#page-26-0) je srovnána vizualizace obou knihoven pro různé počty vrcholů a hran.

U knihovny GraphStream se nejprve vykreslí všechny vrcholy přes sebe a následně se postupně odpudivou silou přesunou na správné místo, kde se ustálí. Naproti tomu JUNG spočítá přibližnou polohu vrcholů už před zobrazením grafu a následně už se vrcholy příliš nepřemisťují. Nicméně v mnohých případech pohyb vrcholů vůbec neustane.

GraphStream není schopen v základním nastavení vykreslit vícenásobné hrany (více hran mezi dvěma vrcholy) a hrany v rámci jednoho vrcholu. JUNG je schopen vizualizovat oba případy.

Bez dalšího programování nelze s vrcholy ve vizualizaci knihovny JUNG nijak manipulovat. U knihovny GraphStream lze vrcholy přesouvat myší.

U menších počtů vrcholů má knihovna JUNG problémy s umístěním grafů, snaží se je umisťovat ke kraji, takže ve výsledku je plátno prázdné a graf je umístěn u kraje. U větších počtů se pak vrcholy roztahují po celém plátně. GraphStream grafy vždy centruje a snaží se vrcholy uspořádat do tvaru kruhu.

Všechny grafy jsou dostupné na přiloženém CD ve formátu GraphML (podsložka grafy; první číslo v názvu souboru je počet vrcholů, druhé je počet hran v daném grafu). Výsledky vizualizace se mohou lišit – obě knihovny vrcholy rozmist'ují náhodně, tj. je-li stejný graf vykreslen stejnou knihovnou dvakrát, výsledné vizualizace mohou být rozdílné.

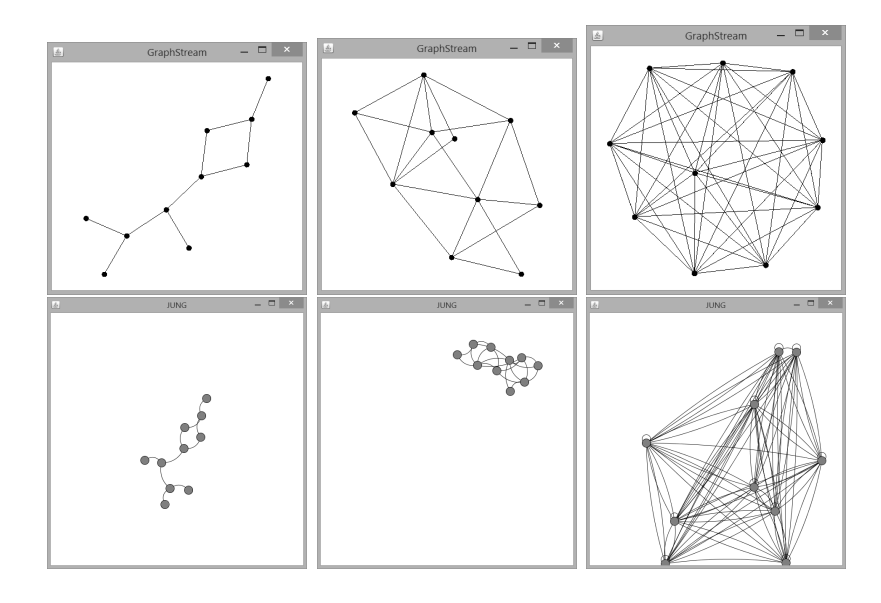

<span id="page-24-0"></span>Obrázek 4.3: Náhodný graf o 10 vrcholech a 10, 20 a 95 hranách; organické uspořádání; nahoře GraphStream, dole JUNG

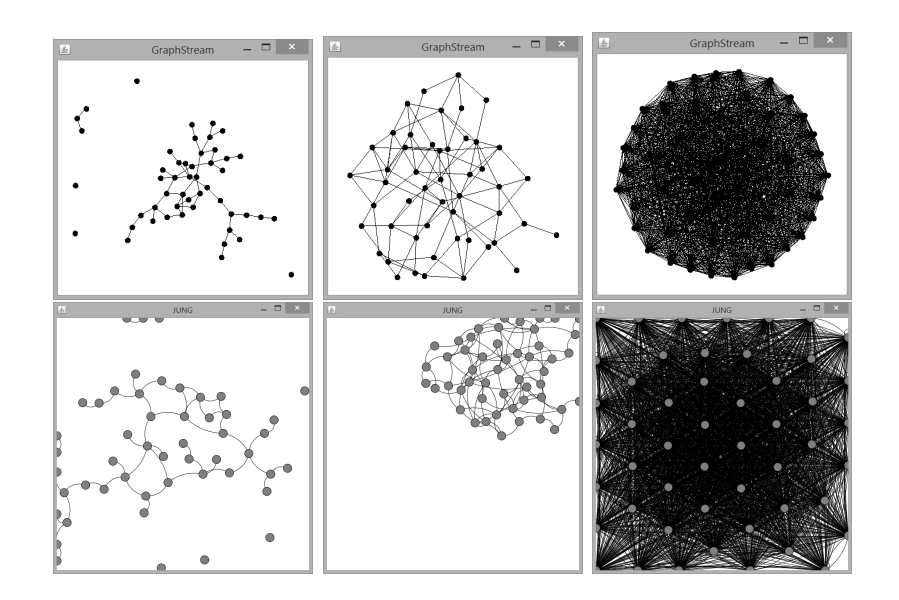

Obrázek 4.4: Náhodný graf o 50 vrcholech a 50, 100 a 2 495 hranách; organické uspořádání; nahoře GraphStream, dole JUNG

<span id="page-25-0"></span>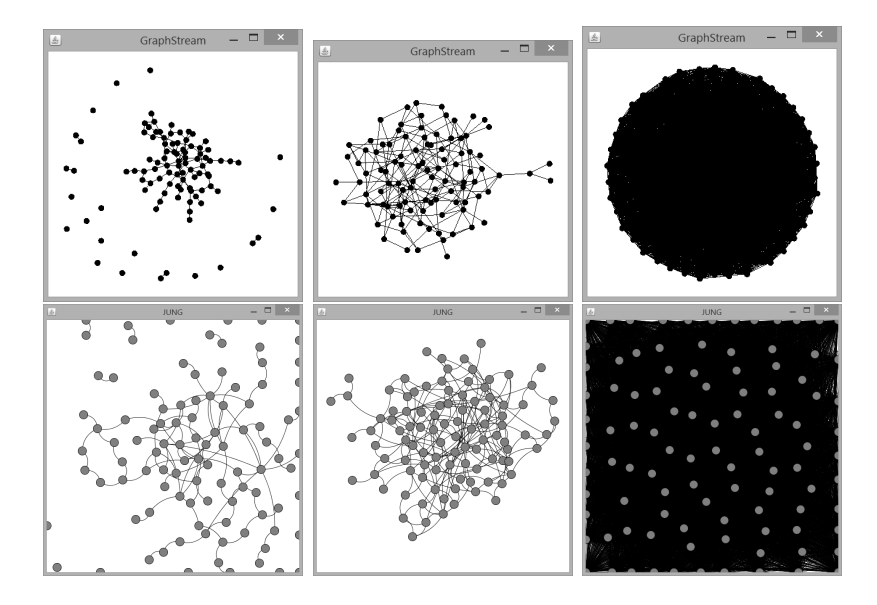

<span id="page-25-1"></span>Obrázek 4.5: Náhodný graf o 100 vrcholech a 100, 200 a 9 995 hranách; organické uspořádání; nahoře GraphStream, dole JUNG

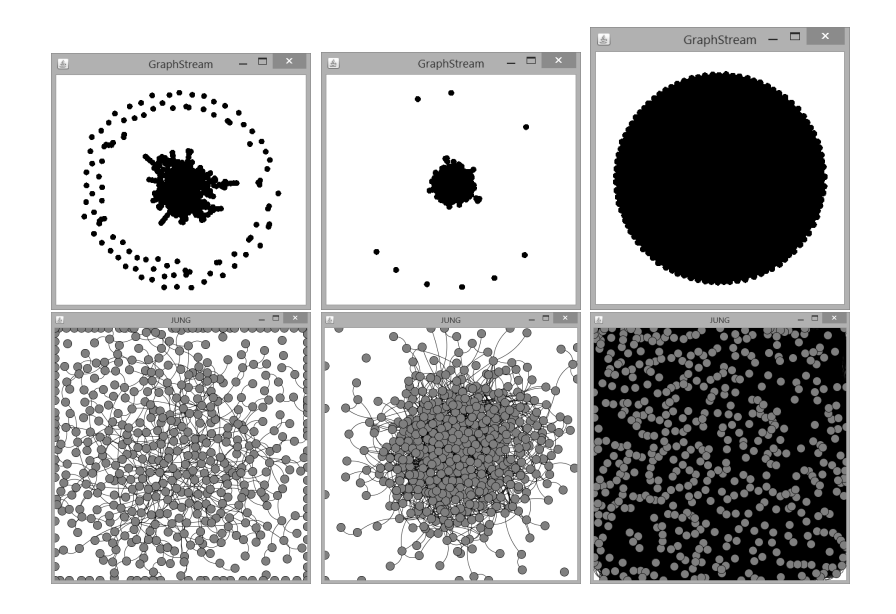

Obrázek 4.6: Náhodný graf o 500 vrcholech a 500, 1 000 a 249 995 hranách; organické uspořádání; nahoře GraphStream, dole JUNG

<span id="page-26-1"></span>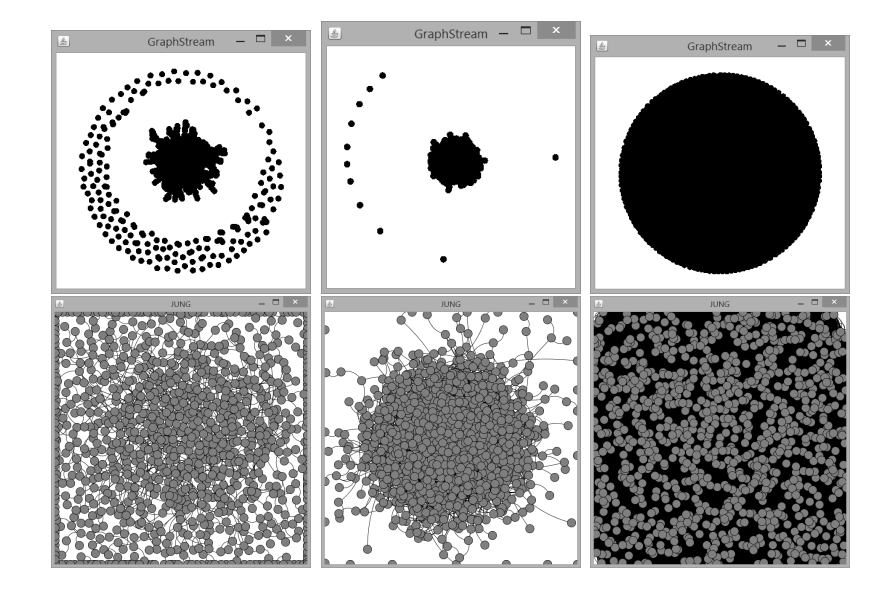

<span id="page-26-0"></span>Obrázek 4.7: Náhodný graf o 1 000 vrcholech a 1 000, 2 000 a 999 995 hranách; organické uspořádání; nahoře GraphStream, dole JUNG

#### Rychlost vizualizace

U knihovny GraphStream je měřen čas od načtení grafu po ustálení vizualizovaných vrcholů. U knihovny JUNG je čas měřen od načtení grafu do zobrazení vizualizace, kromě několika výjimek, kdy se vrcholy po zobrazení ještě přesunuly o značný kus. V tomto případě je čas počítán do chvíle než se pohyb vrcholů subjektivně nezpomalí. Protože ve většině případů pohyb vrcholů u knihovny JUNG neskončil, mohou být tyto časy nepřesné.

|                                                                    | 10 | 50 | 100 | 500                                                         | <b>1000</b> |
|--------------------------------------------------------------------|----|----|-----|-------------------------------------------------------------|-------------|
| $E = V$                                                            |    |    |     | $2870 \text{ ms}$   3200 ms   4050 ms   17249 ms   28620 ms |             |
| $E = 2 \times V$                                                   |    |    |     | 2882 ms   2955 ms   4185 ms   21199 ms   26094 ms           |             |
| $E = V^2 - 5$   2882 ms   3001 ms   3527 ms   21140 ms   128245 ms |    |    |     |                                                             |             |

<span id="page-27-0"></span>Tabulka 4.1: Rychlost vizualizace knihovnou GraphStream;  $V$  – počet vrcholů,  $E$  – počet hran

|                                                        | 10 | 50 | -100 | 500                                                                         | -1000     |
|--------------------------------------------------------|----|----|------|-----------------------------------------------------------------------------|-----------|
| $E = V$                                                |    |    |      | 2226 ms   2302 ms   2329 ms   20825 <sup>1</sup> ms   30106 <sup>1</sup> ms |           |
| $E = 2 \times V$                                       |    |    |      | 2272 ms   2293 ms   2315 ms   26193 <sup>1</sup> ms   36144 <sup>1</sup> ms |           |
| $E = V^2 - 5$   1871 ms   2853 ms   4410 ms   81800 ms |    |    |      |                                                                             | 495995 ms |

<span id="page-27-1"></span>Tabulka 4.2: Rychlost vizualizace knihovnou JUNG; V – počet vrcholů, E – počet hran

<sup>&</sup>lt;sup>1</sup>subjektivní čas snížení rychlosti pohybu vrcholů

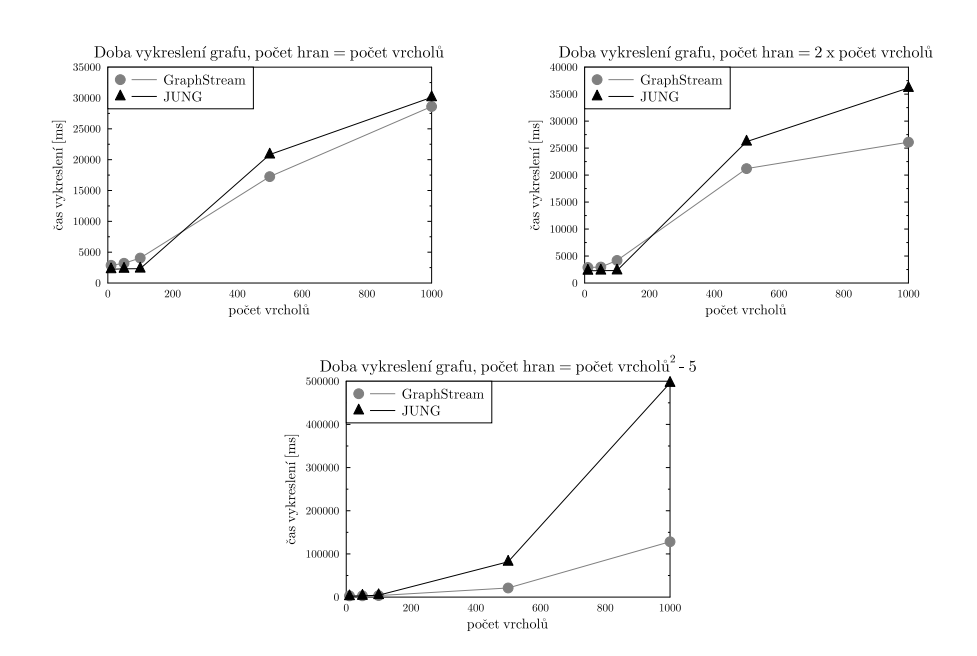

<span id="page-28-1"></span>Obrázek 4.8: Znázornění vizualizačních časů pro různé počty hran

Z výše uvedených grafů a tabulek je vidět, že u menších grafů dosahuje lepších výsledků knihovna JUNG, ale u těch větších dosahuje větší rychlosti vykreslení knihovna GraphStream.

#### <span id="page-28-0"></span>4.3.2 Základní algoritmy

GraphStream i JUNG podporují širokou škálu algoritmů at' už pro hledání nejkratších cest či hledání koster grafů.

Níže je srovnání obou knihoven pro algoritmy Dijkstra a Prim-Jarnik.

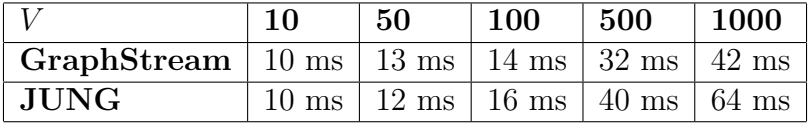

<span id="page-28-2"></span>Tabulka 4.3: Rychlost nalezení nejkratších vzdáleností algoritmem Dijkstra;  $V$  – počet vrcholů, počet hran = 2V

|                                                                                           | 10   | 50 | <b>100</b>                               | 500 | $\mid$ 1000      |
|-------------------------------------------------------------------------------------------|------|----|------------------------------------------|-----|------------------|
| $\vert$ GraphStream $\vert$ 12 ms $\vert$ 13 ms $\vert$ 16 ms $\vert$ 36 ms $\vert$ 62 ms |      |    |                                          |     |                  |
| JUNG                                                                                      | 4 ms |    | $13 \text{ ms}$   $24 \text{ ms}$   6 ms |     | $\frac{1}{2}$ ms |

<span id="page-29-2"></span>Tabulka 4.4: Rychlost nalezení minimální kostry grafu algoritmem Prim-Jarnik;  $V$  – počet vrcholů, počet hran = 2V

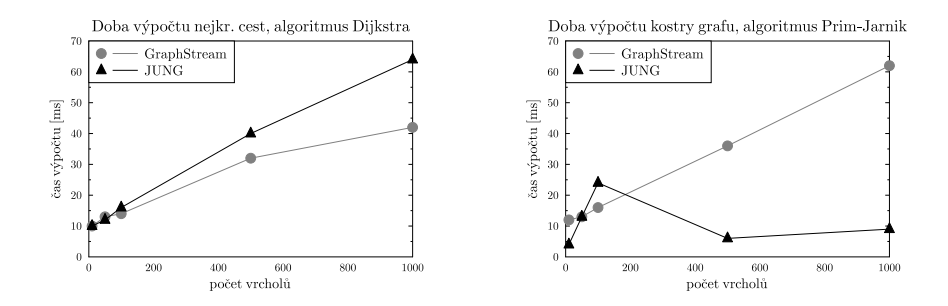

<span id="page-29-1"></span>Obrázek 4.9: Znázornění časů výpočtů pro algoritmy Dijkstra (vlevo) a Prim-Jarnik (vpravo)

Z grafů je zřejmé, že u algoritmu Dijkstra dosahuje lepších výsledků knihovna GraphStream. U algoritmu Prim-Jarnik dosahuje ve většině případů rapidně lepších výsledků knihovna JUNG. V některých ovšem naopak zaostává za GraphStream.

#### <span id="page-29-0"></span>4.3.3 Práce se soubory

Obě knihovny podporují import a export ve formátu GraphML. Proto následující srovnání porovnává načtení a uložení grafů právě v tomto formátu.

Pro testování byly použity stejné grafy jako u vizualizace.

GraphStream navíc podporuje načítání i ukládání v řadě dalších formátů jako např.: GraphML, DGS, DOT, GML a SVG.

|                                                              | 10 | -50 | <b>100</b> | $\pm 500$                                                                                               | 1000 |
|--------------------------------------------------------------|----|-----|------------|----------------------------------------------------------------------------------------------------|------|
| $E = V$                                                      |    |     |            | $\vert 60 \text{ ms} \vert 73 \text{ ms} \vert 95 \text{ ms} \vert 234 \text{ ms} \vert 361 \text{ ms}$ |      |
| $E = 2 \times V$   70 ms   86 ms   119 ms   313 ms   479 ms  |    |     |            |                                                                                                    |      |
| $E = V^2 - 5$   86 ms   422 ms   737 ms   2778 ms   10278 ms |    |     |            |                                                                                                    |      |

<span id="page-30-0"></span>Tabulka 4.5: Rychlost načtení grafu knihovnou GraphStream; V – počet vrcholů,  $E -$  počet hran

|                                                             | 10                                     | 50                      | 100                        | 500              | -1000            |
|-------------------------------------------------------------|----------------------------------------|-------------------------|----------------------------|------------------|------------------|
| $E = V$                                                     |                                        | $58 \text{ ms}$   63 ms | $176$ ms                   | $133 \text{ ms}$ | $190 \text{ ms}$ |
| $E = 2 \times V$                                            | $\frac{157 \text{ ms}}{69 \text{ ms}}$ |                         | $\frac{182 \text{ ms}}{ }$ | $\pm 162$ ms     | $239$ ms         |
| $E = V^2 - 5$   68 ms   231 ms   381 ms   1776 ms   5952 ms |                                        |                         |                            |                  |                  |

<span id="page-30-1"></span>Tabulka 4.6: Rychlost načtení grafu knihovnou JUNG; V – počet vrcholů,  $E$  – počet hran

|                                                             | 10 | -50                               | <b>100</b>        | 500                       | -1000  |
|-------------------------------------------------------------|----|-----------------------------------|-------------------|---------------------------|--------|
| $E = V$                                                     |    | $13 \text{ ms}$   $21 \text{ ms}$ | $\frac{32}{3}$ ms | $\frac{93 \text{ ms}}{2}$ | 224 ms |
| $E = 2 \times V$   20 ms   28 ms   43 ms   150 ms   297 ms  |    |                                   |                   |                           |        |
| $E = V^2 - 5$   24 ms   324 ms   339 ms   2026 ms   5166 ms |    |                                   |                   |                           |        |

<span id="page-30-2"></span>Tabulka 4.7: Rychlost uložení grafu knihovnou GraphStream; V – počet vrcholů,  $E -$  počet hran

|                                                           | 10 | -50                                                 | 100 | 500                                    | <b>1000</b>       |
|-----------------------------------------------------------|----|-----------------------------------------------------|-----|----------------------------------------|-------------------|
| $E = V$                                                   |    | $15 \text{ ms}$   $19 \text{ ms}$   $23 \text{ ms}$ |     | $\frac{57}{5}$ ms                      | $\frac{1}{21}$ ms |
| $E = 2 \times V$   15 ms   19 ms   25 ms                  |    |                                                     |     | $\frac{154 \text{ ms}}{85 \text{ ms}}$ |                   |
| $E = V^2 - 5$   17 ms   74 ms   129 ms   381 ms   2438 ms |    |                                                     |     |                                        |                   |

<span id="page-30-3"></span>Tabulka 4.8: Rychlost uložení grafu knihovnou JUNG; V – počet vrcholů,  $E$  – počet hran

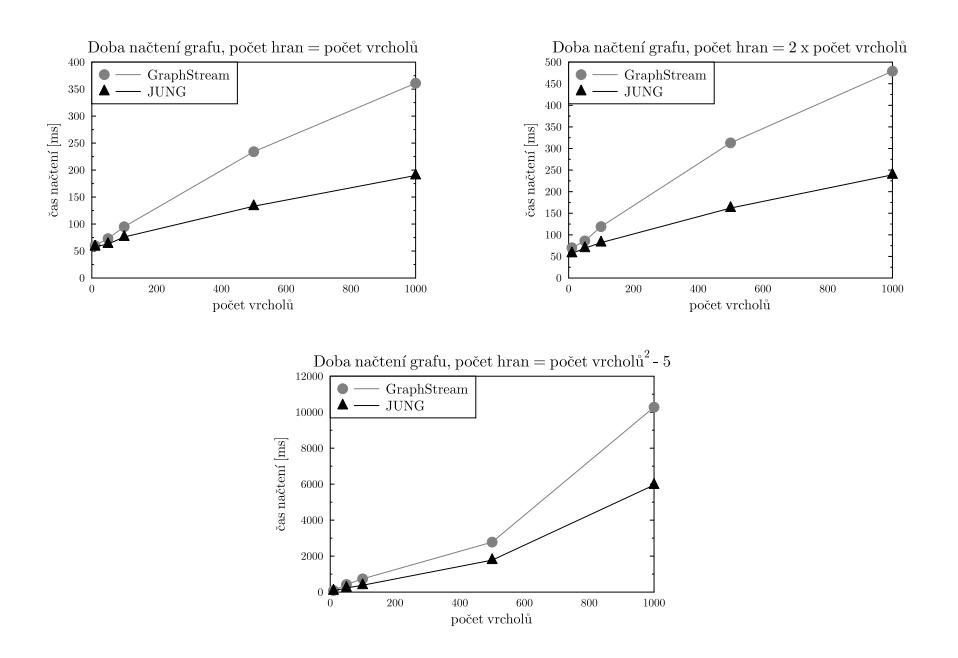

<span id="page-31-0"></span>Obrázek 4.10: Znázornění časů načtení grafů pro různé počty hran

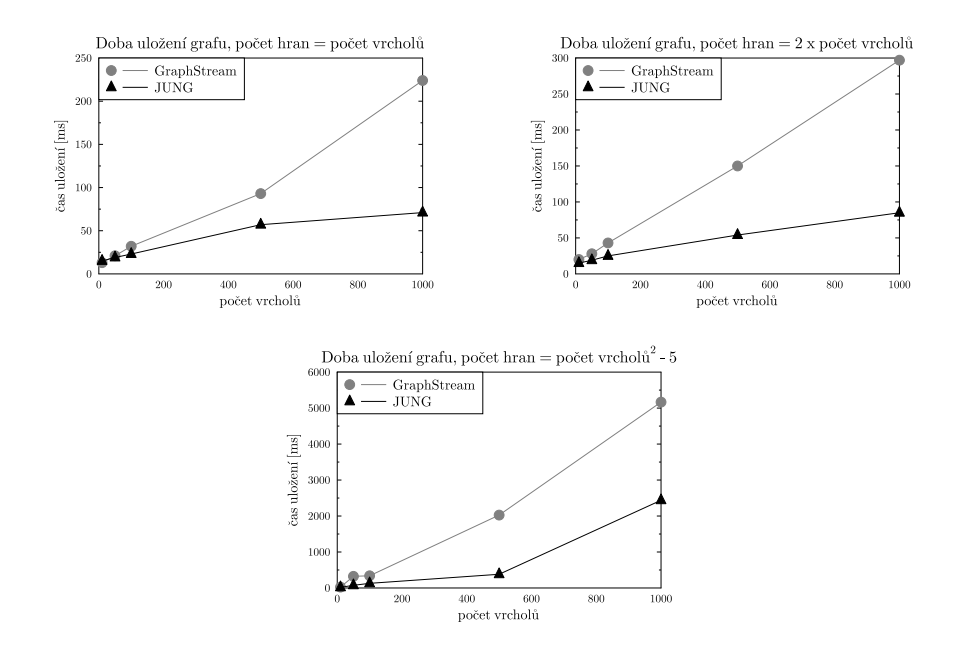

<span id="page-31-1"></span>Obrázek 4.11: Znázornění časů uložení grafů pro různé počty hran

Z výše uvedených grafů a tabulek je zřejmé, že obě knihovny provádí mnohem rychleji ukládání než načítání. Téměř ve všech případech pak knihovna JUNG dosáhla výrazně lepších výsledků než GraphStream.

#### <span id="page-32-0"></span>4.3.4 Generování grafů

Obě knihovny podporují generování grafů. GraphStream má implementováno  $13$  různých algoritmů pro vygenerování grafů $[17]$ . JUNG jich podporuje jen 5 (Barab`asi-Albert, Eppstein-Powel-Law, Erdos-Renyi, Kleinberg Small World generator, Mixed random graph generator). Jediný společný algoritmus je Barabàsi-Albert<sup>[\[18\]](#page-47-8)</sup>, který je použit pro srovnání rychlosti vygenerování grafů pro obě knihovny. Všechny vygenerované grafy jsou ve formátu GraphML uloženy v podsložce vygenerovane na přiloženém disku CD.

| <b>Iterací</b>                              | 10              | 50              | <b>100</b> | 500                                                             | 1000             |
|---------------------------------------------|-----------------|-----------------|------------|-----------------------------------------------------------------|------------------|
| GraphStream   29 ms   33 ms   36 ms   72 ms |                 |                 |            |                                                                 | $100 \text{ ms}$ |
| JUNG                                        | $22 \text{ ms}$ | $44 \text{ ms}$ |            | $\vert 80 \text{ ms} \vert 162 \text{ ms} \vert 245 \text{ ms}$ |                  |

Tabulka 4.9: Rychlost vygenerování grafu; algoritmus Barabàsi-Albert

<span id="page-32-2"></span>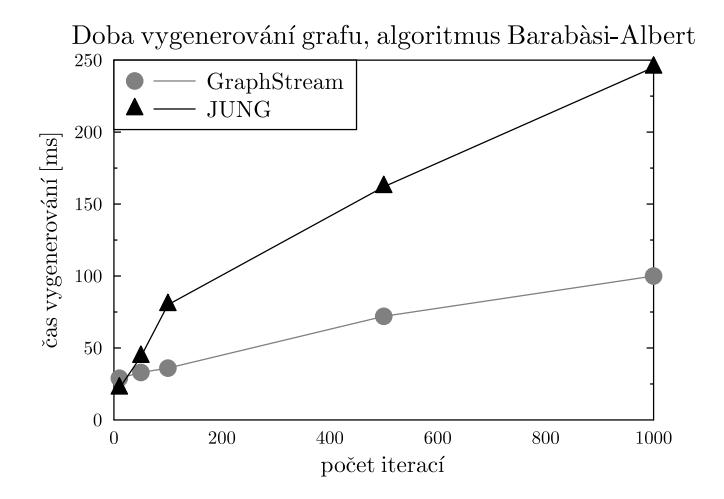

<span id="page-32-1"></span>Obrázek 4.12: Znázornění časů generování grafů pro různé počty iterací

Zde lepších výsledků dosáhla knihovna GraphStream, ve které je i samotné vygenerování snazší na naprogramování.

## <span id="page-33-0"></span>5 Návrh knihovny pro sestavení precedenčního grafu

Samotná knihovna se bude skládat ze tří částí. První část bude použita pro načtení množiny akcí ze souboru, druhá část na vytvoření grafu a třetí na prezentaci výsledků uživateli.

Mou hlavní snahou bude, aby knihovna byla co nejvíce univerzální a aby mohla být použita velmi rychle, bez zbytečného programování a aby si ji mohl pokročilý uživatel snadno přizpůsobit dle svého.

### <span id="page-33-1"></span>5.1 Načtení akcí ze souboru

Základní verze knihovny bude podporovat pouze načítání dat ze souboru typu XML[\[19\]](#page-47-9). Nicméně nebude nijak specifikován sled ani názvy jednotlivých elementů XML souboru.

Uživatel bude moci nadefinovat které elementy reprezentují akci, její data, prerekvizity či následníky.

Knihovna bude obsahovat také rozhraní, jehož implementací bude uživatel schopen přidat podporu pro libovolný formát souborů.

## <span id="page-33-2"></span>5.2 Vytvoření výsledného grafu

Hlavní funkcionalita celé knihovny se bude nacházet v této části. Konkrétně jde o algoritmus, který sestaví ze všech akcí výsledný graf.

#### <span id="page-33-3"></span>5.2.1 Definice Akce

Akce bude jednoznačně identifikována unikátním identifikátorem ID, dále může obsahovat libovolná data.

Dále každá akce může obsahovat seznam ID prerekvizit, těsných prerekvizit, následníků a těsných následníků. Těsné prerekvizity jsou akce, které musí nastat bezprostředně před danou akcí, těsní následníci jsou akce, jež musí nastat bezprostředně po dané akci. Prerekvizity mohou nastat kdykoliv před danou akcí a následníci kdykoliv po dané akci.

#### <span id="page-34-0"></span>5.2.2 Algoritmus

Protože jsem pro řešení daného problém nenalezl žádný vhodný algoritmus, rozhodl jsem se vytvořit vlastní.

Nejprve je nutné zjistit, zda některé akce nemají reference (prerekvizity, následníci), které se odkazují na neexistující akce. Dále je možné spojit akce obsahující těsné prerekvizity a těsné následníky.

V přípravě algoritmu se převedou všichni následníci a těsní následníci na prerekvizity a těsné prerekvizity. Např: A má následníka B. => B má prerekvizitu A.

Samotný algoritmus se skládá ze dvou fází:

- seřazení akcí v této fázi bude všem akcím přiřazena číselná hodnota "
0 budou provedeny jako první, následovat budou akce s časem 1, 2 "čas". Ta udává v jakém kroce může být akce provedena. Akce s časem atd... Více akcí může mít stejný čas, pak mohou být provedeny zároveň. V této fázi je možné detekovat neexistující řešení (A je prerekvizita B, B je prerekvizita A).
- spojení akcí Od nultého času budou postupně propojovány akce tak, aby vždy byly splněny všechny prerekvizity.

Algoritmus je znázorněn pseudokódem níže.

```
Algorithm vytvorGraf(A):
2 Input: seznam akci A
  Output graf akci
4
  Graf G := \text{novy} graf
6 pridej Vrcholy (IDAkci(A))
8 \mid \text{if} \text{ (not } overReferenceA.}) \text{ then } \text{Chyba}(\text{Neplatne } reference)10 prevedNaslednikyNaPrerekvizity (A)
12 integer cas := 0Seznam akci S := novy seznam(A)14 Asociativni pole<integer, seznam Akci> P := nove asociativni
      p ol e
  boolean zmena
16
  while (S \text{ not empty}) do
18 zmena = false
    H : for(X : vsechny akee v S) do20 if (\text{cas} = 0) then
         if (X. prerekvizity is empty and X. tesnePrerekvizity is
      empty) then
22 P. set (\text{cas}, \text{Pride}|\text{Do}Seznamu (X))S. remove(X)24 zmena := true
         end
26 end else
         for (Y : X. prerekvizity a X. tesnePrerekvizity) do
28 if (P.getKey(Y) = null or P.getKey(Y) >= cas) goto(H)end
30 P. set (cas, PridejDoSeznamu (X))
         S. remove(X)32 zmena := true
       end
34 end
     \cosh36 if (not zmena) then Chyba (Neexistuje reseni)
  end
38
  for (X : vsechny akce v P podle casu; cas > 0) do
40 PridejHrany (G, z Vsechny Akce s nizsimi casy zminene v X.
      prerekvizity (postupne od nejblizsich nizsich casu), do X)
  end
42
  return G
```
Zdrojový kód 5.1: Pseudokód algoritmu

Tento algortimus sice dokáže zjistit, že dané zadání nemá řešení, ale není schopen odhalit problematické vazby a případně je napravit. Tento problém jsem vyřešil mírně upraveným Tarjanovým algoritmem[\[20\]](#page-48-0).

Tarjanův algoritmus používá upravené prohledávání grafu do hloubky k nalezení silných komponent v orientovaném grafu neboli k nalezení smyček. Smyčka v orientovaném grafu znamená, že se lze dostat z jednoho vrcholu do toho samého přes jednu či více hran. Graf bez smyček je strom.

Nejprve si vytvořím ze seznamu Akcí graf tak, že jednotlivé Akce představují vrcholy a jejich vazby jsou hranami v grafu. Např.: A je prerekvizitou B bude v grafu jako hrana  $A \rightarrow B$ ; A je následníkem B bude v grafu jako B  $\rightarrow$ A. U každé hrany si uložím o jakou vazbu (prerekvizitam, následník...) se jedná. Samotný algoritmus je pak znázorněn pseudokódem níže:

```
1 List: find Cycles (graf G)
    Set navstiveneVrcholy = new Set
3 Set uzavreneVrcholy = new Set
    List problematickeVazby = new List
5
    for (X : vsechny vrcholy v G) do
 7 find Cycles 1 (G, null, X, navstivene Vrcholy, uzavrene Vrcholy,
      problematickeVazby)
    end
9 return problematickeVazby
  end
11
  find Cycles1 (graf G, hrana H, vrchol V, Set navstivene Vrcholy,
      Set uzavreneVrcholy, List problematickeVazby)
13 if (not (H = null) and navstiveneVrcholy contains (V)) then
      if (uzavreneVrcholy.contains(V)) then return
15 problematickeVazby. add (H)
      return
17 end
19 n avstive neV r choly . add (V)
21 for (X : vsechny sousedni vrcholy V) do
      find Cycles1(G, hrana(V, X), X, navstiven eVrcholy,uzavreneVrcholy, problematickeVazby)
23 end
25 uzavreneVrcholy . add (V)
  end
```
Zdrojový kód 5.2: Pseudokód upraveného Tarjanova algoritmu

### <span id="page-37-0"></span>5.3 Prezentace výsledku uživateli

K reprezentaci grafu a jeho vizualizaci bude použita již existující knihovna s otevřenou licencí.

Z výše uvedeného srovnání knihoven jsem zvolil knihovnu GraphStream, protože podporuje vše potřebné. Je stále ve vývoji a je jednoduchá na obsluhu. Výsledná knihovna nicméně bude umožňovat uživateli použití i jiné knihovny s minimálním dopisováním zdrojového kódu.

Uživatel bude moct zvolit jednotlivé akce a zobrazit jejich podrobnosti (prerekvizity, následníky, data). Propojení jednotlivých akcí bude znázorněno vizualizací grafu (výstup knihovny GraphStream).

## <span id="page-38-0"></span>6 Implementace knihovny

Jádro celé knihovny je poměrně jednoduché a obsahuje pouze několik tříd (viz UML diagram na obr. [6.1\)](#page-38-1).

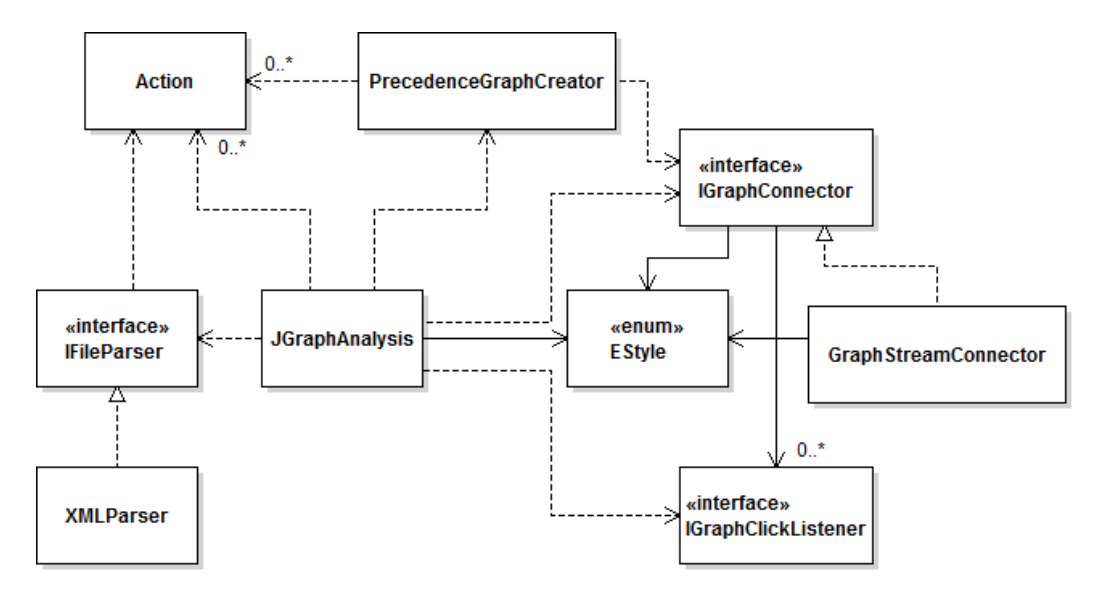

<span id="page-38-1"></span>Obrázek 6.1: UML diagram jádra knihovny

Většina těchto tříd celé knihovny je generických. I představuje datový typ identifikátoru akce a D je datový typ dat akce.

Hlavní třídou celé knihovny je třída JGraphAnalysis<I, D> v balíku cz.dawon.java.library. Tato knihovna spojuje všechny části knihovny dohromady.

Ve stejném balíku se nachází také knihovna PrecedenceGraphCreator<I, D>, která obsahuje samotný algoritmus na propojení akcí.

Třída Action<I, D> představuje jednu třídu spolu s jejím identifikátorem, daty a jednotlivými vazbami na ostatní třídy.

Dále je zde balík cz.dawon.java.library.parsers obsahující třídy potřebné pro zpracování souboru.

Nejdůležitější je zde rozhraní IFileParser<I, D> definující jedinou metodu parse(). Implementací tohoto rozhraní může uživatel zpracovávat soubory s Akcemi ve vlastním formátu.

Dále je zde třída XMLParser, která je implementací rozhraní IFileParser. Tato třída je schopná načítat soubory ve formátu XML. V této třídě je ještě definována podtřída NodeSelector umožňující přesnou specifikaci jednotlivých elementů či atributů v XML souboru.

Další balík je cz.dawon.java.library.graphConnectors. Zde je zásadní rozhraní IGraphConnector<I>. Jeho implementací může uživatel použít libovolnou knihovnu pro práci s grafy, která umí základní operace jako je přidání a odebrání vrcholů a hran a uložení dat k nim, získání Swing komponenty obsahující vykreslený graf atd. Pokud dokáže knihovna i reagovat na kliknutí do vykresleného grafu, je zde ještě rozhraní IGraphClickListener<I>. Jedná se o listener poslouchající události kliknutí na určitý vrchol. Výčet EStyle obsahuje různé styly pro vykreslené vrcholy či hrany, takže lze změnit tvar, velikost či barvu vybrané Akce, jejích prerekvizit, následníků atd.

Implementací rozhraní IGraphConnector<I> pro knihovnu GraphStream je třída GraphStreamConnector. Toto je jediné místo, kde je knihovna GraphStream propojena s hlavní knihovnou.

Výše je popsáno celé jádro knihovny, které je schopno samostatně fungovat. Třídy XMLParser a GraphStreamConnector<I> v něm nejsou nutné, uživatel si může implementovat vlastní třídy.

Další částí knihovny je průvodce. Ten k práci potřebuje třídu XMLParser. Samotný průvodce se nachází v balíku cz.dawon.java.gui.parserSetup. Zde je hlavní přístupový bod k průvodci třída JGraphAnalysisSetup. Zavoláním metody showDialog() se zobrazí samotný průvodce jehož dialog je reprezentován třídou MainWindow. Také zde lze přidat listener IJGraphAnalysisSetupListener metodou addJGraphAnalysisSetupListener(), který čeká na dokončení průvodce. Po dokončení vrátí tento posluchač uživateli instanci třídy JGraphAnalysis<String, String>.

Balík cz.dawon.java.gui.parserSetup.cards obsahuje jednotlivé obrazovky průvodce. Zde je hlavní rozhraní ICard definující všechny metody potřebné k zobrazení a obsluze jedné obrazovky.

Nakonec balík cz.dawon.java obsahuje ukázkovou aplikaci s hlavním třídou Main.

### <span id="page-40-0"></span>6.1 Použití knihovny

Nejjednodušší možnost využití knihovny je ukázkovou aplikací. Tu stačí pouze spustit. Pokud chce uživatel zakomponovat knihovnu do vlastní aplikace, stačí vložit následující úsek kódu:

```
JGraphAnalysis < String, String > iga = new JGraphAnalysis < String,
      String > ():
2
  XMLParser parser = new XMLParser );4 parser . set Action Selector (new Node Selector ("action", null, "
      \text{actions}") ;
  parser.set Action Id Selector (new Node Selector (null, "id", null));
6 parser . set Action Data Selector (new Node Selector ("data", null, null
      ) ) ;
  // \ldots zde by nasledovaly NodeSelectory pro prerekvizity,
      n \, a \, s \, l \, e \, d \, n \, i \, k \, y \quad a \, t \, d \;.8 \midjga.set Parser (parser); // misto XMLParser lze vyuzit libovolnou
      trialu implementujici IF ile Parser
10 \text{ GraphStreamConnector graph} = \text{new GraphStreamConnector} ();
  graph \cdot createGraph("Test");12 jga.setGraphConnector (graph); // misto GraphStreamConnector lze
      vyuzit libovolnou tridu implementujici IGraphConnector
14 JPanel vyslednyGraf = new JPanel();
  vyslednyGraf.add(graph.getComponent()); // komponenta do niz
      bude vykreslen graf
16
  try {
18 jga. parse ("c:/cesta/k/xml/souboru.xml"); // nacteni souboru
  } catch (IOException e) {
20 \mid // chyba \; pri \; cteni \; souboru\} catch (ParseException e) {
22 \mid // chyba pri parsovani souboru
   }
24 jga. addVertices(); // pridani vrcholu do grafu
  try {
26 jga.process(); // samotne zpracovani souboru
  } catch (InvalidAlgorithmParameterException e) {
28 // neexistujici reseni
  } catch ( NoSuchElementException e ) {
30 / / n e platna vazba
   }
```
Zdrojový kód 6.1: Základní použití knihovny

Dále lze využít průvodce, kdy se kód ještě o něco zkrátí:

```
1 private void start () {
    JGraphAnalysisSet up set up = new JGraphAnalysisSet up (null);3 setup . add JG raph Analysis Setup Listener (new
      IJGraphAnalysisSetupListener() {
      @Override
5 public void setupDone (JGraphAnalysis < String, String > jga) {
        onDone(jga); // pri dokonceni pruvodce
7 }
    \}) ;
9 \vert setup . showDialog(); // zobrazeni pruvodce
  }
11
  private void onDone (JGraphAnalysis < String, String , Sign() {
13 GraphStreamConnector graph = new GraphStreamConnector();
    graph.createGraph("Test");
15 jga.setGraphConnector (graph); // misto GraphStreamConnector
      lze vyuzit libovolnou tridu implementujici IGraphConnector
17 JPanel vyslednyGraf = new JPanel();
    vyslednyGraf.add (graph.getComponent ()); // komponenta do niz
      bude vykreslen graf
19 // nacteni souboru a nastaveni parseru provede pruvodce
    jga. addVertices(); // pridani vrcholu do grafu
21 try {
      jga. process(); // samotne zpracovani souboru
23 } catch (InvalidAlgorithmParameterException e) {
      // n e e x is t ujici reseni
25 } catch (NoSuchElementException e) {
      // neplatna vazba
27 }
  }
```
Zdrojový kód 6.2: Základní použití knihovny s průvodcem

V případě, že uživatel potřebuje přesně detekovat a opravit cykly v zadání, stačí do kódu přidat následující řádky:

|                 | // nastaveni parseru a nacteni Akci                                                            |
|-----------------|------------------------------------------------------------------------------------------------|
|                 | $2 $ jga. addVertices (); // pridani vrcholu                                                   |
|                 | $Precedence GraphCreatesString, String > pgc = jga. init()$ ;                                  |
|                 | $4 \mid \textit{// zde se musi jednat o jinou instanci GraphStreamConnector},$                 |
|                 | nejedna se o vysledny graf!                                                                    |
|                 | $GraphStreamConnector graph1 = new GraphStreamConnector()$ ;                                   |
|                 | $6 \mid graph1$ . createGraph ("Temp");                                                        |
|                 |                                                                                                |
|                 | $8$ try {                                                                                      |
|                 | // samotne vyhledani cyklu; pokud je druhy parametr true, bude                                 |
|                 | provedena i oprava                                                                             |
|                 | 10 List <referenceidentificator <string="">&gt; badReferencies = pgc.</referenceidentificator> |
|                 | findAndFixCycles (graph1, true);                                                               |
|                 | // badReferencies nyni obsahuje identifikatory vsech vadnych                                   |
|                 | $v \, a \, z \, e \, b$                                                                        |
|                 | $12$ jga.process(pgc); // samotne zpracovani souboru, zde je nutny                             |
|                 | parameter                                                                                      |
|                 | } catch (InvalidAlgorithmParameterException e) {                                               |
| 14              | $\frac{1}{2}$ neexistujici reseni, pokud je vyse nastavena i oprava                            |
|                 | chybnych vazeb, k teto vyjimce by dojit nemelo                                                 |
|                 | } catch (NoSuchElementException e) {                                                           |
| 16 <sup>2</sup> | $//$ neplatna vazba                                                                            |
|                 |                                                                                                |

Zdrojový kód 6.3: Nalezení problematických vazeb a jejichoprava

Všechny třídy a metody celé knihovny jsou okomentovány JavaDocem. Celá knihovna včetně zdrojového kódu se nachází na přiloženém CD ve složce knihovna. Ukázkové soubory XML se nachází ve složce knihovna/xml.

## <span id="page-42-0"></span>6.2 Testování knihovny

Knihovnu jsem testoval na několika souborech jak s validními vstupy, tak se vstupy obsahujícími neplatná data. Všechny testované soubory se nachází ve složce knihovna/xml. Soubory s příponou \*.xml jsou zdrojová data a soubory s příponou \*.gas jsou exportovaná nastavení ukázkového programu knhovny. Popis jednotlivých souborů:

- valid $1_1$ .xml; valid $1_2$ .xml; valid $2_1$ .xml; potatoes.xml validní soubory, které by program měl zpracovat bez problému
- with cycles1\_2.xml; with cycles2\_2.xml soubory obsahující jednu či více smyček. Program by měl zobrazit varování, že soubory obsahují smyčky a měl by smazat vazby způsobující smyčky.
- invalid\_referencies\_ $2$ .xml soubor obsahující jednu či více vazeb na neexistující Akce. Program by měl zobrazit chybové hlášení, že se nepodařilo dané Akce najít.

Čísla za podtržítky souborů označují názvy souborů \*.gas, které lze použít pro import nastavení pro daný soubor.

Soubor potatoes.xml obsahuje sled akcí při obyčejné přípravě brambor. U každé Akce je v elementu data uložen popis daného úkonu (koupit brambory, pustit vařič, atd.).

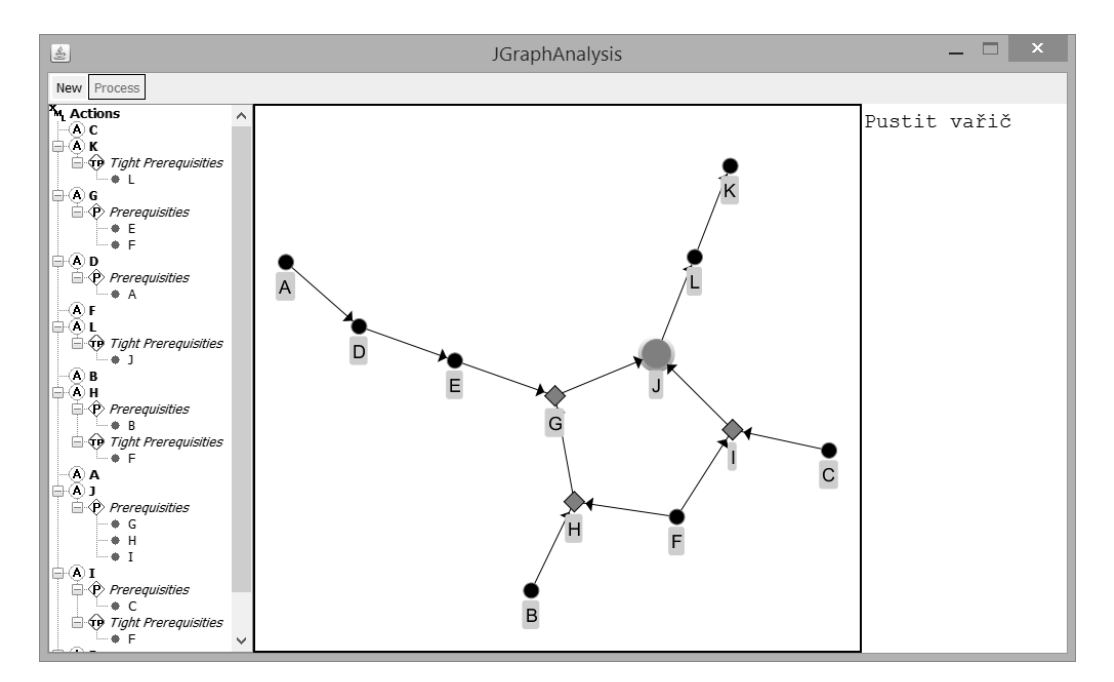

<span id="page-43-0"></span>Obrázek 6.2: Testování aplikace – příprava brambor

Na obrázku [6.2](#page-43-0) lze vidět, že Akce A, B, C a F jsou úkony, které mohou být provedeny zároveň (nákup surovin a napuštění vody do hrnce). Akce K je pak výstupní (slití vody), kdy už jsou brambory připraveny.

Naopak soubor with\_cycles2\_2.xml obsahuje neplatná data, proto nemůže být zpracován tak, jak je.

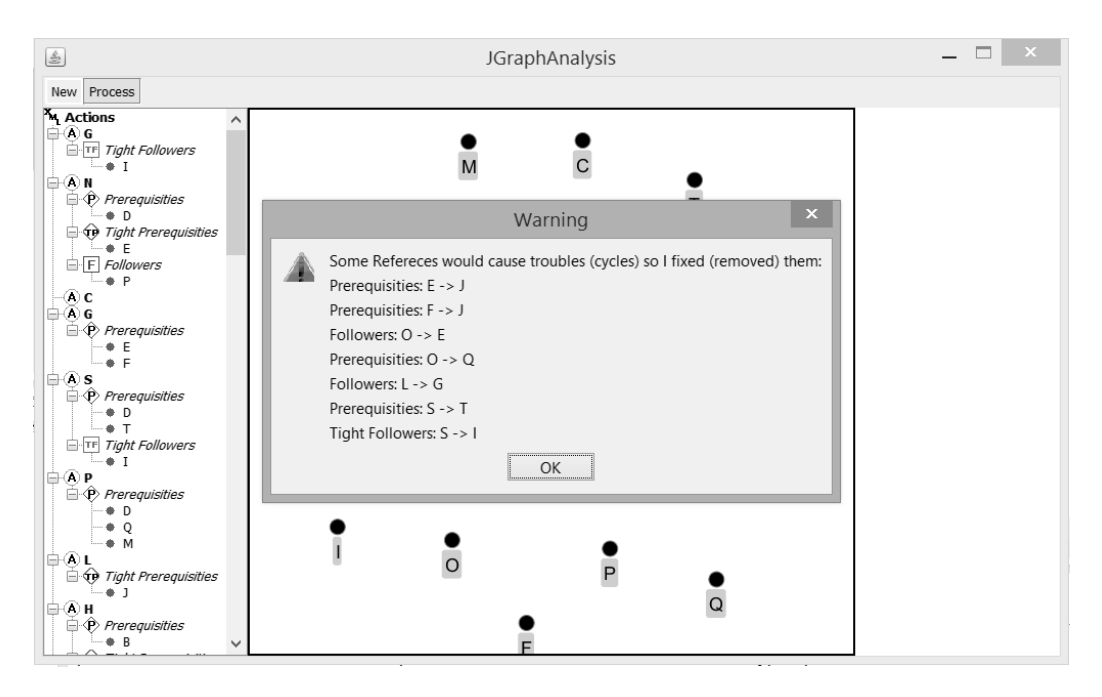

<span id="page-44-0"></span>Obrázek 6.3: Testování aplikace – cyklické vazby

Po načtení souboru a kliknutí na tlačítko Process se zobrazí upozornění, že některé vazby nemohly být zpracovány a byly odebrány (viz obr. [6.3\)](#page-44-0). Následně však bude soubor zpracován a nalevo v okně budou problematické vazby označeny červeně.

Při načtení souboru invalid\_referencies\_2.xml se při pokusu o zpracování zobrazí hláška o neexistující Akci s daným ID a soubor nebude zpracován.

## <span id="page-45-0"></span>7 Závěr

V první části této práce jsem provedl zběžné srovnání více různých knihoven pro práci s grafy a následně důkladné srovnání dvou lepších knihoven (JUNG) a GraphStream) včetně porovnání jejich výkonu při načítání, vizualizaci, zpracování a generování grafů.

Výsledná knihovna JGraphAnalysis je schopna vytvořit graf ze seznamu zadaných Akcí, jejich následníků a prerekvizit. Její součástí je průvodce a ukázková aplikace demonstrující veškerou funkčnost knihovny. Knihovna je schopna odhalit i neexistenci řešení a případně vazby způsobující neexistenci ˇreˇsen´ı.

Mou hlavní snahou bylo, aby měla knihovna co nejuniverzálnější použití a zároveň aby byla co nejjednodušší na obsluhu. Výsledná knihovna by se pak dala přirovnat ke skládačce, kdy uživatel může využít jen ty části knihovny, které potřebuje. Pokud využije jen jádro knihovny, může zpracovávat soubory libovolného formátu a pro vizualizaci využít libovolnou knihovnu. Pokud využije navíc průvodce, stačí jen pár řádek kódu a je možno knihovnu zakomponovat do výsledné aplikace. Pokud využije ukázkovou aplikaci, není nutné nic programovat.

Knihovna by mohla být rozšířena dále tak, aby podporovala další parametry plánování (například přidání doby trvání jednotlivých Akcí – pak by knihovna mohla zjišťovat kolik času by zabralo splnění všech Akcí).

Knihovna včetně ukázkové aplikace bude uvolněna k volnému použití pod licencí GNU Lesser General Public License<sup>[\[21\]](#page-48-1)</sup> a zveřejněna na internetu.

## Literatura

- <span id="page-46-0"></span>[1] BONDY, John Adrian a Uppaluri Siva Ramachandra MURTY. Graph theory with applications. 5. vyd. New York: Elsevier Science Publishing Co. Inc., 1982, 264 s. ISBN 04-441-9451-7.
- <span id="page-46-1"></span>[2] CERNY, Jakub. KAM, MFF UK. Základní grafové algoritmy [online]. 2010, 24.11.2010 [cit. 2014-06-12]. Dostupné z: [http://kam.mff.cuni.](http://kam.mff.cuni.cz/~kuba/ka/ka.pdf) [cz/~kuba/ka/ka.pdf](http://kam.mff.cuni.cz/~kuba/ka/ka.pdf)
- <span id="page-46-2"></span>[3] NAVEH, Barak.  $JGraphT$  [online]. 2011 [cit. 2014-06-21]. Dostupné z: <http://www.jgrapht.org>
- <span id="page-46-3"></span>[4] Jgraph/jgraphx.  $GitHub$  [online]. 2014 [cit. 2014-06-21]. Dostupné z: [https:](https://github.com/jgraph/jgraphx) [//github.com/jgraph/jgraphx](https://github.com/jgraph/jgraphx)
- <span id="page-46-4"></span>[5] ZEIGERMANN, Oliver a Henrik HEINE. JSL: Java Search Library [online]. 2004 [cit. 2014-06-21]. Dostupné z: <http://jsl.sourceforge.net>
- <span id="page-46-5"></span>[6] O'MADADHAIN, Joshua, Danyel FISHER a Tom NELSON. JUNG: Java Universal Network/Graph Framework [online]. 2010 [cit. 2014-06-21]. Dostupné z: <http://jung.sourceforge.net>
- <span id="page-46-6"></span>[7] HOGIE, Luc. Grph: The high performance graph library for Java [online]. 2014 [cit. 2014-06-22]. Dostupn´e z: [http://www.i3s.unice.fr/~hogie/](http://www.i3s.unice.fr/~hogie/grph) [grph](http://www.i3s.unice.fr/~hogie/grph)
- <span id="page-46-7"></span>[8] JIM.ANDREOU. Flexigraph: A Java graph algorithms library [online]. 2010 [cit. 2014-06-22]. Dostupné z: <https://code.google.com/p/flexigraph>
- <span id="page-46-8"></span>[9] BALEV, Stefan, Julien BAUDRY, Antoine DUTOT, Yoann PIGNÉ a Guilhelm SAVIN. GraphStream: A Dynamic Graph Library [online]. 2014 [cit. 2014-06-22]. Dostupné z: <http://graphstream-project.org>
- <span id="page-47-0"></span>[10] The Data Structures Library in Java [online]. 2000 [cit. 2014-06-22]. Dostupné z: <http://cs.brown.edu/cgc/jdsl/home.html>
- <span id="page-47-1"></span>[11] YFiles for Java. YWORKS. YWorks: the diagramming comapny [online]. 2014 [cit. 2014-06-22]. Dostupné z: [http://www.yworks.com/en/](http://www.yworks.com/en/products_yfiles_about.html) [products\\_yfiles\\_about.html](http://www.yworks.com/en/products_yfiles_about.html)
- <span id="page-47-2"></span>[12] Home. The GraphML File Format [online]. 2013 [cit. 2014-06-05]. Dostupné z: <http://graphml.graphdrawing.org/>
- <span id="page-47-3"></span>[13] The DGS File Format Specification. GraphStream [online]. 2013 [cit. 2014-06-05]. Dostupné z: [http://graphstream-project.org/doc/](http://graphstream-project.org/doc/Advanced-Concepts/The-DGS-File-Format/) [Advanced-Concepts/The-DGS-File-Format/](http://graphstream-project.org/doc/Advanced-Concepts/The-DGS-File-Format/)
- <span id="page-47-4"></span>[14] The DOT Language. Graphviz - Graph Visualization Software [online]. 2014 [cit. 2014-06-05]. Dostupné z: [http://www.graphviz.org/content/](http://www.graphviz.org/content/dot-language) [dot-language](http://www.graphviz.org/content/dot-language)
- <span id="page-47-5"></span>[15] Projects. Universität Passau [online]. 2010 [cit. 2014-06-05]. Dostupné z: [http://www.fim.uni-passau.de/en/fim/faculty/chairs/](http://www.fim.uni-passau.de/en/fim/faculty/chairs/theoretische-informatik/projects.html) [theoretische-informatik/projects.html](http://www.fim.uni-passau.de/en/fim/faculty/chairs/theoretische-informatik/projects.html)
- <span id="page-47-6"></span>[16] DAHLSTRÖM, Erik, Patrick DENGLER, Anthony GRASSO, Chris LILLEY, Cameron MCCORMACK, Doug SCHEPERS, Jonathan WATT, Jon FERRAIOLO a Dean JACKSON. Scalable Vector Graphics (SVG).  $W3C$  [online]. 5. vyd. 2008, 7.2.2013 [cit. 2014-06-20]. Dostupné z: [http:](http://www.w3.org/TR/SVG) [//www.w3.org/TR/SVG](http://www.w3.org/TR/SVG)
- <span id="page-47-7"></span>[17] Overview of generators. GraphStream [online]. 2013 [cit. 2014-06 05. Dostupné z: [http://graphstream-project.org/doc/Generators/](http://graphstream-project.org/doc/Generators/Overview-of-generators_1.0/) [Overview-of-generators\\_1.0/](http://graphstream-project.org/doc/Generators/Overview-of-generators_1.0/)
- <span id="page-47-8"></span>[18] ALBERT, Réka a Albert-László BARABÁSI. Emergence of Scaling in Random Networks. Emergence of Scaling in Random Networks [online]. 1999 [cit. 2014-06-05]. DOI: 10.1126/science.286.5439.509. Dostupné z: <http://www.sciencemag.org/content/286/5439/509>
- <span id="page-47-9"></span>[19] BRAY, Tim, Jean PAOLI, C. M. SPERBERG-MCQUEEN, Eve MA-LER a François YERGEAU. Extensible Markup Language (XML).  $W3C$ [online]. 5. vyd. 2008, 7.2.2013 [cit. 2014-06-20]. Dostupné z: [http:](http://www.w3.org/TR/REC-xml) [//www.w3.org/TR/REC-xml](http://www.w3.org/TR/REC-xml)
- <span id="page-48-0"></span>[20] EPPSTEIN, David. ICS 161: Design and Analysis of Algorithms: Strongly connected components. EPPSTEIN, David. UNIVERSITY OF CALIFOR-NIA, Irvine. David Eppstein [online]. 1996 [cit. 2014-06-16]. Dostupné z: <http://www.ics.uci.edu/~eppstein/161/960220.html#sca>
- <span id="page-48-1"></span>[21] GNU LESSER GENERAL PUBLIC LICENSE. FREE SOFTWARE FOUNDATION, Inc. GNU Operating System [online]. 3. vyd. 2007, 29.6.2007 [cit. 2014-06-24]. Dostupné z: [http://www.gnu.org/licenses/](http://www.gnu.org/licenses/lgpl.html) [lgpl.html](http://www.gnu.org/licenses/lgpl.html)

## <span id="page-49-0"></span>A Uživatelská dokumentace

Po spuštění spustitelného souboru \*.jar se uživateli zobrazí hlavní okno aplikace. Po levé straně je výpis všech akcí a jejich referecní. Uprostřed je prostor pro výsledný graf a napravo prostor pro zobrazení dat daných akcí.

<span id="page-49-1"></span>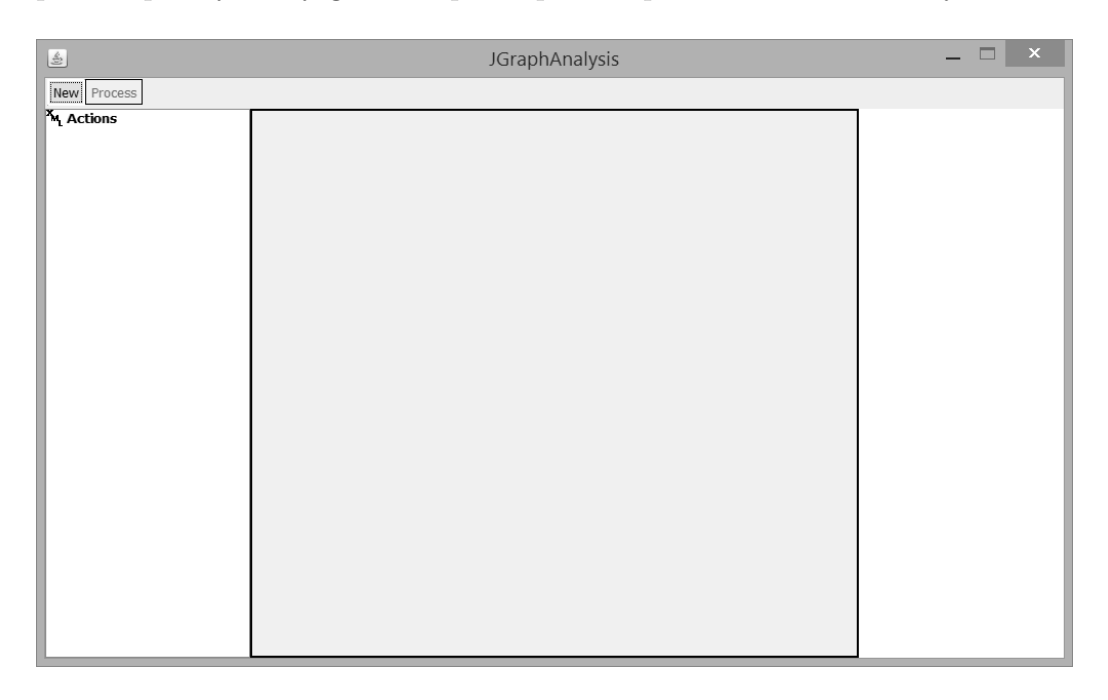

Obrázek A.1: Hlavní okno programu

Po kliknuní na tlačítko New se zobrazí průvodce načtením dat Akcí. V něm je možné vybrat, zda jsou akce uloženy v jednom souboru nebo ve více souborech.

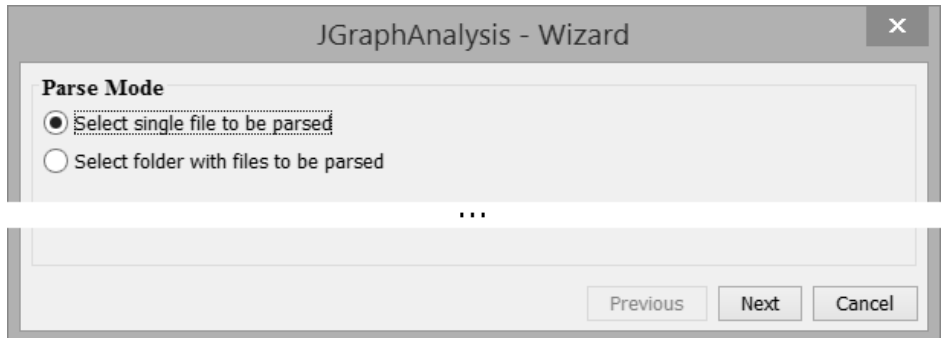

<span id="page-50-0"></span>Obrázek A.2: Výběr zda akce budou v jednom nebo více souborech

V případě zvolení první možnosti (vstup z jediného souboru) se zobrazí pole pro výběr souboru. Buď může uživatel zadat cestu ručně, nebo může použít tlačítko Browse... pro výběr daného souboru.

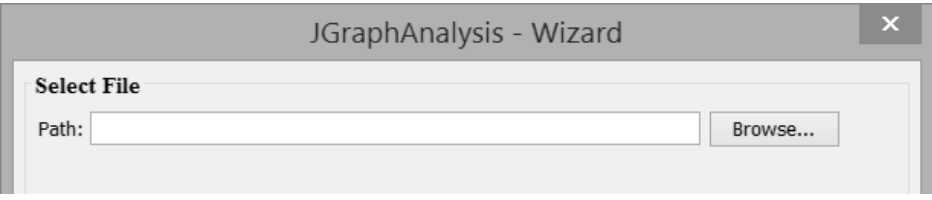

<span id="page-50-1"></span>Obrázek A.3: Volba vstupního souboru

V opačném případě dostane uživatel možnost zvolit adresář obsahující dané soubory, vybrat zda se má adresář procházet rekurzivně a příponu hledaných souborů. V případě nevyplnění přípony jsou brány všechny soubory.

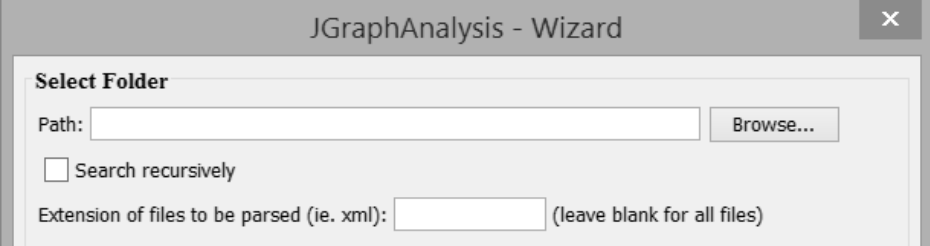

<span id="page-50-2"></span>Obrázek A.4: Volba vstupního adresáře a parametrů souborů

V dalším kroce si uživatel může zvolit, zda zvolí potřebné elementy v XML souboru ručně, nebo načte nastavení ze souboru. Pokud zvolí import, bude po kliknutí na tlačítko Next dotázán na soubor obsahující nastavení a průvodce skončí.

| JGraphAnalysis - Wizard                                             | $\boldsymbol{\mathsf{x}}$ |
|---------------------------------------------------------------------|---------------------------|
| Import<br>Setup parser manually<br>Import parser settings from file |                           |

<span id="page-51-0"></span>Obrázek A.5: Výběr ručního zadání či importu nastavení ze souboru

Pokud uživatel zvolil ruční výběr, bude zobrazen strom elementů XML dokumentu. Nahoře může vybrat soubor (pokud je zvolena možnost načítání z více souborů). Klepnutím na položku stromu musí zvolit element reprezentující jednu akci.

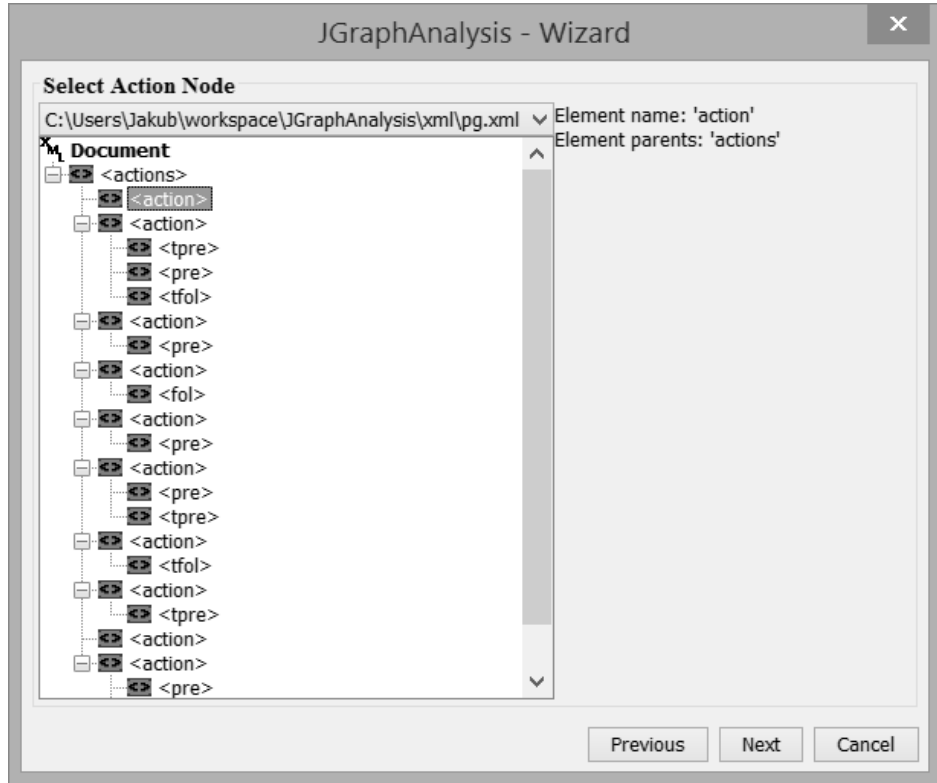

<span id="page-51-1"></span>Obrázek A.6: Výběr elementu akce

Další krok je velmi podobný předchozímu, jen jsou ve stromě zobrazeny kromě elementů i jejich atributy z XML souboru. Uživatel zde musí vybrat element či atribut reprezentující ID akce. Následuje ještě pět identických kroků, kdy uživatel může (pokud nezvolí nebude daný parametr načítán) zvolit atributy či elementy dat, prerekvizit, těsných prerekvizit, následníků a těsných následníků.

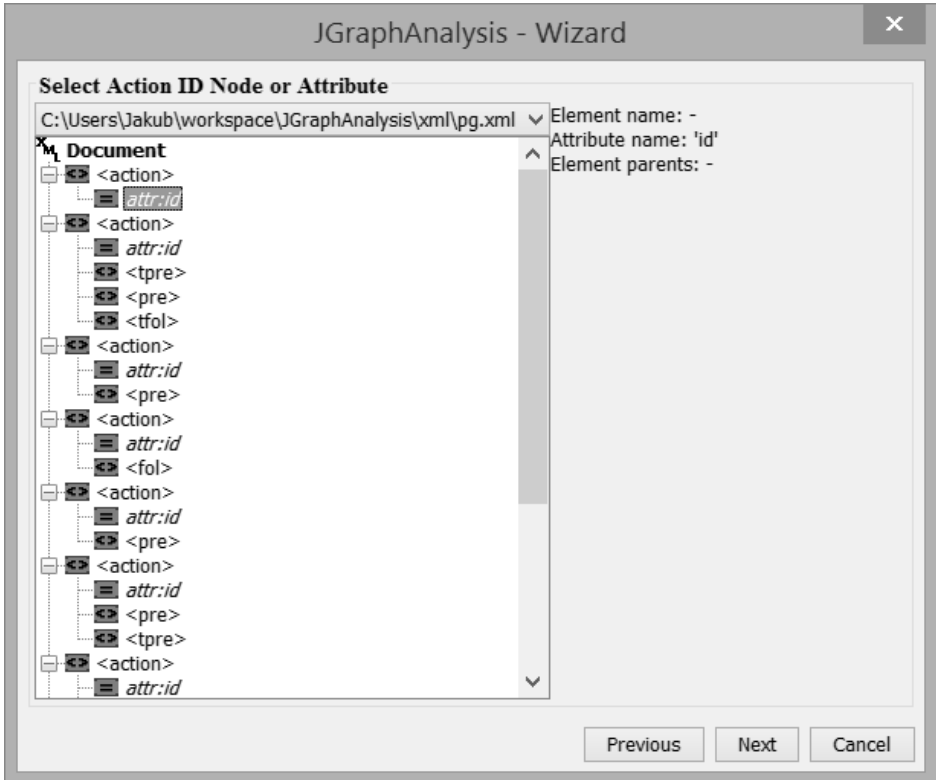

<span id="page-52-0"></span>Obrázek A.7: Výběr elementu či atributu identifikátoru akce

Nakonec má uživatel možnost právě zvolená nastavení uložit do souboru.

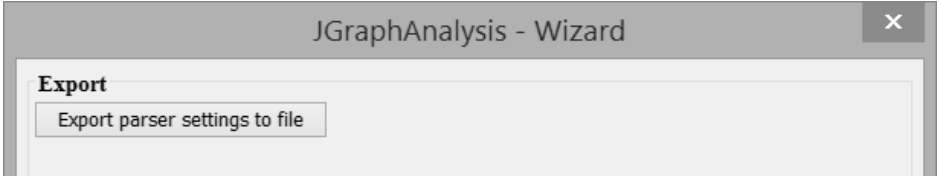

<span id="page-52-1"></span>Obrázek A.8: Možnost uložení nastavení

Po ukončení průvodce se v hlavní okně zobrazí strom akcí a jejich referencí a v místě pro graf se zobrazí zatím nepropojené akce.

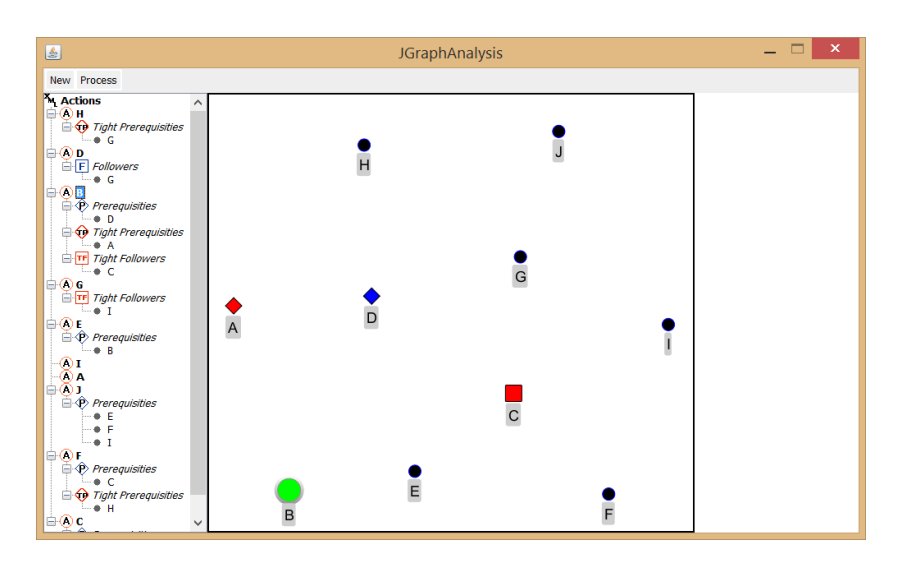

<span id="page-53-0"></span>Obrázek A.9: Hlavní okno s načtenými akcemi

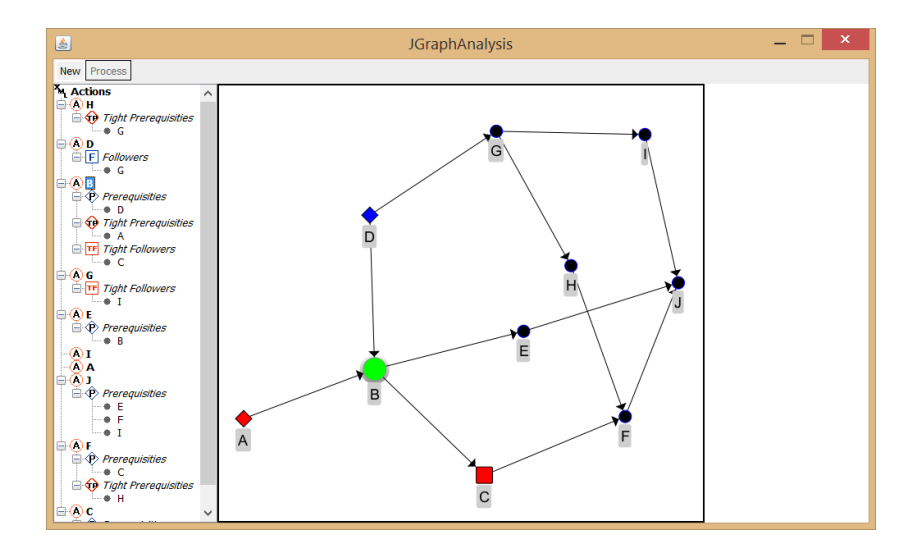

Tlačítkem Process lze nyní jednotlivé akce propojit.

<span id="page-53-1"></span>Obrázek A.10: Hlavní okno s propojenými akcemi

Kliknutím na akci ve stromu, nebo přímo v grafu ji lze vybrat. Vybraná akce se označí v grafu zeleným kolečkem. Její prerekvizity jsou označeny kosočtvercem a následníci čtvercem. Těsní následníci a prerekvizity mají červenou barvu, následníci a prerekvizity mají modrou barvu. Pokud má akce nějaká data, jsou zobrazena napravo od grafu.

Pokud algoritmus odhalí nemožnost řešení a odebere některé vazby, pak uživatele na tuto skutečnost upozorní varováním a tyto vazby ve stromě označí červenou barvou textu.

## <span id="page-55-0"></span>B Seznam použitých zkratek

- BFS .......... Breadth-First Search
- CD . . . . . . . . . . . Compact Disk
- CSS . . . . . . . . . . Cascading Style Sheets
- DFS .......... Depth-First Search
- GML ........ Graph Modeling Language
- $\textbf{GNU}$  ......... anglicky "pakůň"
- GPL . . . . . . . . . . General Public License
- ID . . . . . . . . . . . . Identifier
- SVG . . . . . . . . . . Scalable Vector Graphics
- UML ......... Unified Modeling Language
- XML ......... Extensible Markup Language

# Seznam obrázků

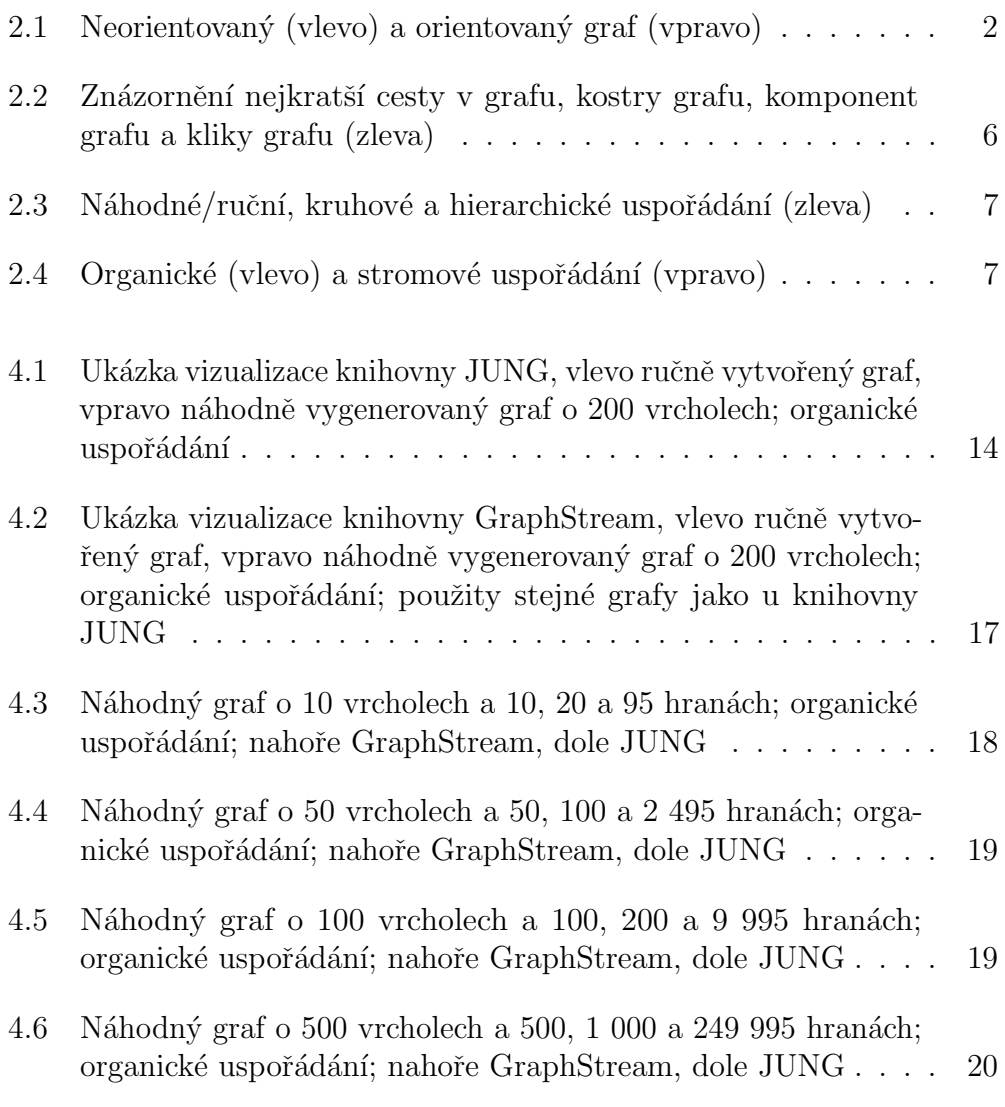

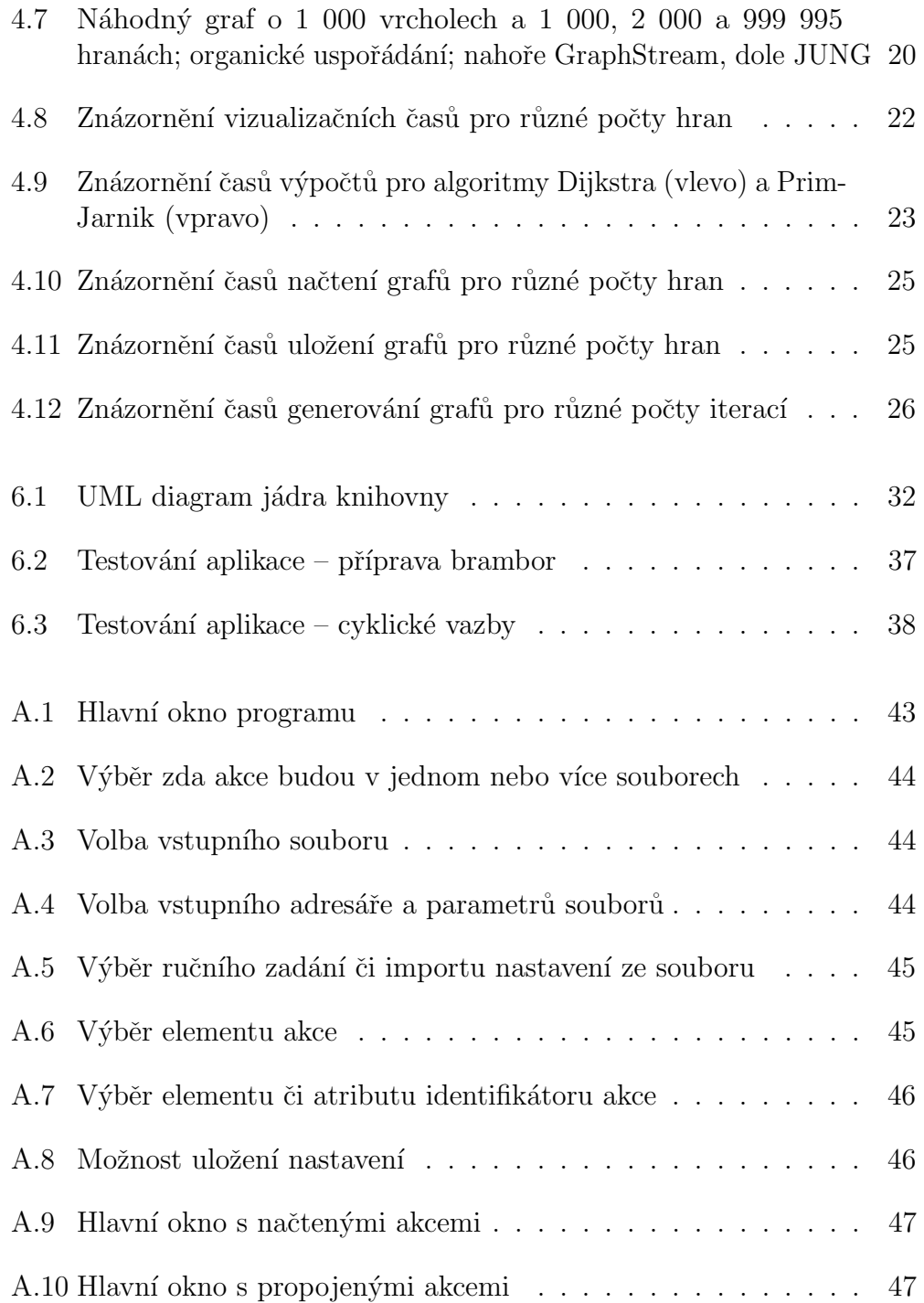

# Seznam tabulek

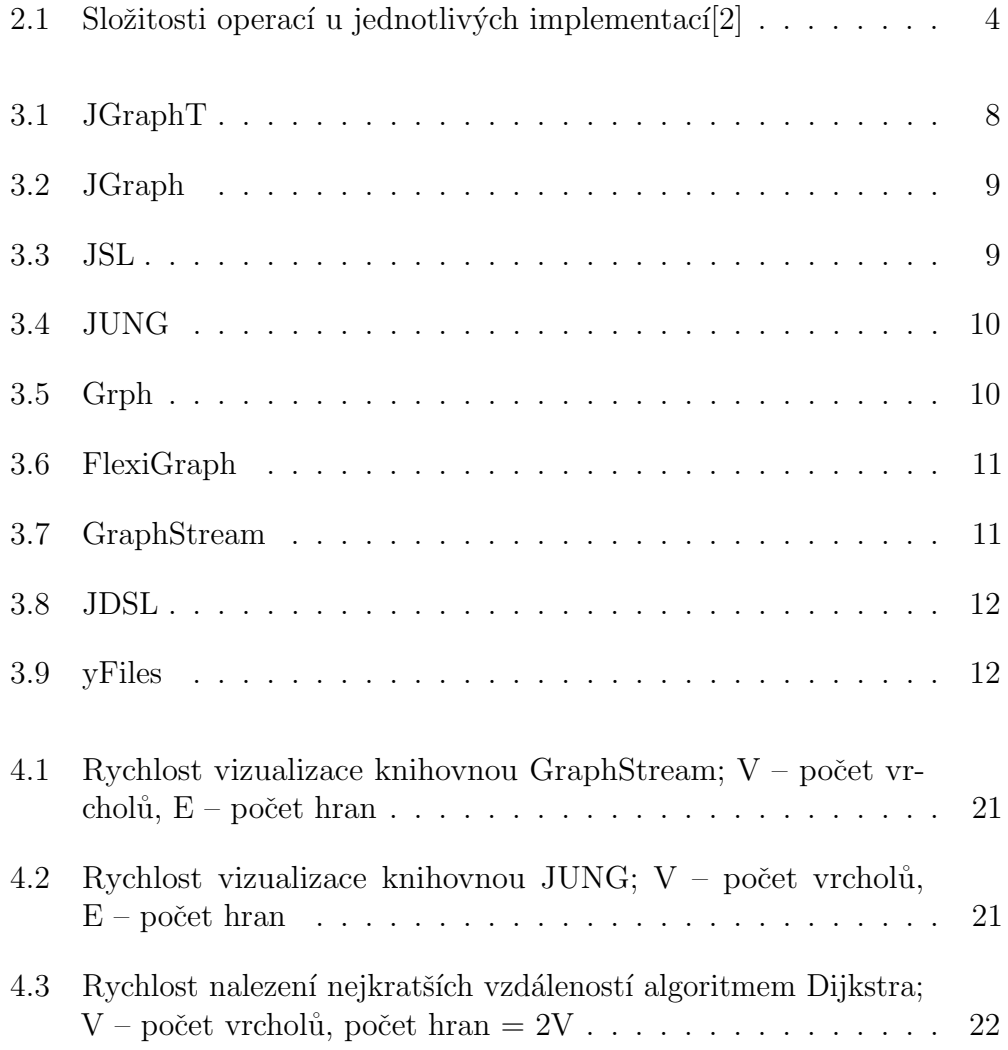

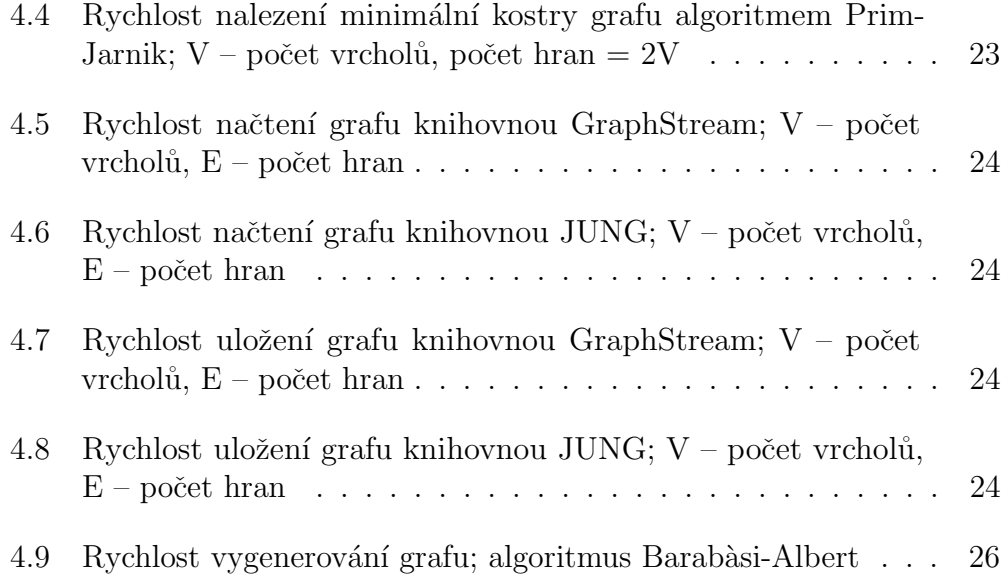